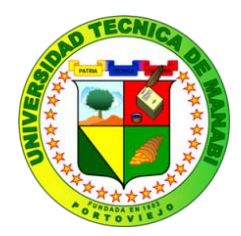

## **UNIVERSIDAD TÉCNICA DE MANABÍ FACULTAD DE CIENCIAS MATEMÁTICAS, FÍSICAS Y QUÍMICAS**

**Proyecto de Titulación**

Proyecto de investigación previo a la obtención del título de ingeniería civil.

**Evaluación de los daños ocasionados en los edificios de la facultad de zootecnia de la universidad técnica de Manabí extensión Chone por el evento del 16a de 2016, realizando una modelación matemática con software estructural.**

**Autores:**

Avellán Barre Leonardo Armando Nevárez Cedeño Tania Gabriela

**Tutor**

Ing. Jorge Luis Palacios Rodríguez

Manabí, 2017

## **DEDICATORIA**

<span id="page-1-0"></span>La vida se encuentra plagada de retos, y uno de ellos es la universidad. Tras verme dentro de ella, me he dado cuenta que más allá de ser un reto, es una base no solo para mi entendimiento del campo en el que me he visto inmersa, sino para lo que concierne a la vida y mi futuro.

Este trabajo de investigación se lo dedico principalmente a Dios por haber permitido la culminación de esta etapa de estudio, porque sin Él no hay logros ni metas.

**A Mis Padres y Hermanos** por su fe en mí y alentarme para llegar a donde estoy. Por ser parte de mi vida, brindándome su apoyo incondicional día a día, por los consejos valiosos que me ayudan en mi constante preparación como hija, mujer, madre y amiga.

**A Mis Amigos,** quienes compartieron momentos significativos para mí, brindándome su apoyo incondicional para convertirme en una profesional de éxito.

**A Mi Hijo Edward Leonardo** quien es la razón de mi existencia, mi amor invaluable, lo más importante, la luz, que me motivó a superarme y poder culminar esta etapa profesional.

## **NEVÁREZ CEDEÑO TANIA GABRIELA**

## **DEDICATORIA**

<span id="page-2-0"></span>Dedico este trabajo a Dios por permitirme culminar esta etapa de preparación profesional.

**A Mis Padres** quienes con cariño, paciencia y comprensión apoyaron mis metas para que missueñosse conviertan en una hermosa realidad ya que fue el pilar fundamental en este arduo caminar.

**A Mi Hijo Edward Leonardo** mi razón de vivir, mi inspiración por la que luchó constantemente, quien es un incentivo para culminar con éxito mi carrera profesional.

**A mis amigos,** quienes con su apoyo me estimularon para no decaer y lograr este anhelado triunfo.

**A Tania Nevárez Cedeño,** que con su limitado tiempo me ayudo para no declinar en el trascurso de este gran reto y hoy culmino con un final feliz.

## **AVELLÁN BARRE LEONARDO ARMANDO**

## **AGRADECIMIENTO**

<span id="page-3-0"></span>Nuestra gratitud, principalmente a Dios Todopoderoso por habernos dado la existencia y permitido llegar al final de nuestra carrera.

A la Universidad Técnica de Manabí, por acogernos, por darnos la oportunidad de estudiar y ser profesionales, así como a la Facultad de Ciencias Matemáticas Físicas y Químicas.

Igualmente; agradecemos profundamente a los miembros del tribunal, muy especial a nuestro director de tesis Ing. Jorge Luis Palacios Rodríguez, por el soporte, la dedicación y paciencia en la realización de este proyecto, y quien con su valiosa aportación de ideas nos orientaron a culminar nuestra tesis con éxito.

Finalmente, a todo el personal que trabajó con nosotros en este proyecto, a nuestras familias, amigos más cercanos quienes siempre nos motivaron y ayudaron para poder llegar al final de este sueño.

LOS AUTORES

## **CERTIFICACIÓN DEL TUTOR**

<span id="page-4-0"></span>Quien suscribe la presente señor Ing. Jorge Luis Palacios Rodríguez, Docente de la Universidad Técnica de Manabí, de la Facultad de Ciencias Matemáticas Físicas y Química; en mi calidad de Tutor del trabajo de titulación " EVALUACIÓN DE LOS DAÑOS OCASIONADOS EN LOS EDIFICIOS DE LA FACULTAD DE ZOOTECNIA DE LA UNIVERSIDAD TÉCNICA DE MANABÍ EXTENSIÓN CHONE POR EL EVENTO DEL 16A DE 2016, REALIZANDO UNA MODELACIÓN MATEMÁTICA CON SOFTWARE ESTRUCTURAL" desarrollada por los profesionistas: Señor Avellán Barre Leonardo Armando y sra. Nevárez Cedeño Tania Gabriela; en este contexto, tengo a bien extender la presente certificación en base a lo determinado en el Art. 8 del reglamento de titulación en vigencia, habiendo cumplido con los siguientes procesos:

- Se verificó que el trabajo desarrollado por los profesionistas cumple con el diseño metodológico y rigor científico según la modalidad de titulación aprobada.
- Se asesoró oportunamente a los estudiantes en el desarrollo del trabajo de titulación.
- Presentaron el informe del avance del trabajo de titulación a la Comisión de Titulación Especial de la Facultad.
- Se confirmó la originalidad del trabajo de titulación.
- Se entregó al revisor una certificación de haber concluido el trabajo de titulación.

Cabe mencionar que durante el desarrollo del trabajo de titulación los profesionistas pusieron mucho interés en el desarrollo de cada una de las actividades de acuerdo al cronograma trazado.

Particular que certifico para los fines pertinentes.

Ing. Jorge Luis Palacios Rodríguez TUTOR

## **CERTIFICACIÓN DEL REVISOR**

<span id="page-5-0"></span>Luego de haber realizado el trabajo de titulación, en la modalidad de investigación y que lleva por tema: "EVALUACIÓN DE LOS DAÑOS OCASIONADOS EN LOS EDIFICIOS DE LA FACULTAD DE ZOOTECNIA DE LA UNIVERSIDAD TÉCNICA DE MANABÍ EXTENSIÓN CHONE POR EL EVENTO DEL 16 A DE 2016, REALIZANDO UNA MODELACIÓN MATEMÁTICA CON SOFTWARE ESTRUCTURAL" desarrollado por los señores, Avellán Barre Leonardo Armando con cédula No. 1311445132 y Nevárez Cedeño Tania Gabriela con cédula No. 1313052100, previo a la obtención de INGENIERO CIVIL, bajo la tutoría y control del señor Ing. Jorge Luis Palacios Rodríguez, docente de la Facultad de Ciencias Matemáticas, Físicas y Químicas y cumpliendo con todos los requisitos del nuevo reglamento de la Unidad de Titulación Especial de la Universidad Técnica de Manabí, aprobado por el Consejo Universitario, cumplo con informar que en la ejecución del mencionado trabajo de titulación, sus autores:

- Han respetado los derechos de autor correspondiente a tener menos del 10% de similitud con otros documentos existentes en el repositorio.
- Han aplicado correctamente el manual de estilo de la Universidad Andina Simón Bolívar de Ecuador.
- Las conclusiones guardan estrecha relación con los objetivos planteados.
- El trabajo posee suficiente argumentación técnica científica, evidencia en el contenido bibliográfico consultado.
- Mantiene rigor científico en las diferentes etapas de su desarrollo.

Sin más que informar suscrito este documento NO VINCULANTE para los fines legales pertinentes.

> Ing. Eduardo Humberto Ortiz Hernández REVISOR DEL TRABAJO DE TITULACIÓN

## **DECLARACIÓN SOBRE DERECHOS DE AUTOR**

Quienes firmamos la presente, profesionistas; AVELLÁN BARRE LEONARDO ARMANDO, Y NEVÁREZ CEDEÑO TANIA GABRIELA, en calidad de autores del trabajo de titulación realizada sobre "EVALUACIÓN DE LOS DAÑOS OCASIONADOS EN LOS EDIFICIOS DE LA FACULTAD DE ZOOTECNIA DE LA UNIVERSIDAD TÉCNICA DE MANABÍ EXTENSIÓN CHONE POR EL EVENTO DEL 16A DE 2016, REALIZANDO UNA MODELACIÓN MATEMÁTICA CON SOFTWARE ESTRUCTURAL", hacer uso de todos los contenidos que nos pertenecen o de parte de los que contienen este proyecto, con fines estrictamente académicos o de investigación. Los derechos que como autoras nos corresponden, con excepción de la presente autorización, seguirán vigentes a nuestro favor, de conformidad con lo establecido en los artículos 5, 6 ,8 ,19 y demás pertinentes de la Ley de Propiedad Intelectual y su Reglamento. Así mismo las conclusiones y recomendaciones constantes en este texto, son criterios netamente personales y asumimos con responsabilidad la descripción de las mismas

# AVELLÁN BARRE LEONARDO A NEVÁREZ CEDEÑO TANIA G.

# AUTOR AUTORA

# ÍNDICE

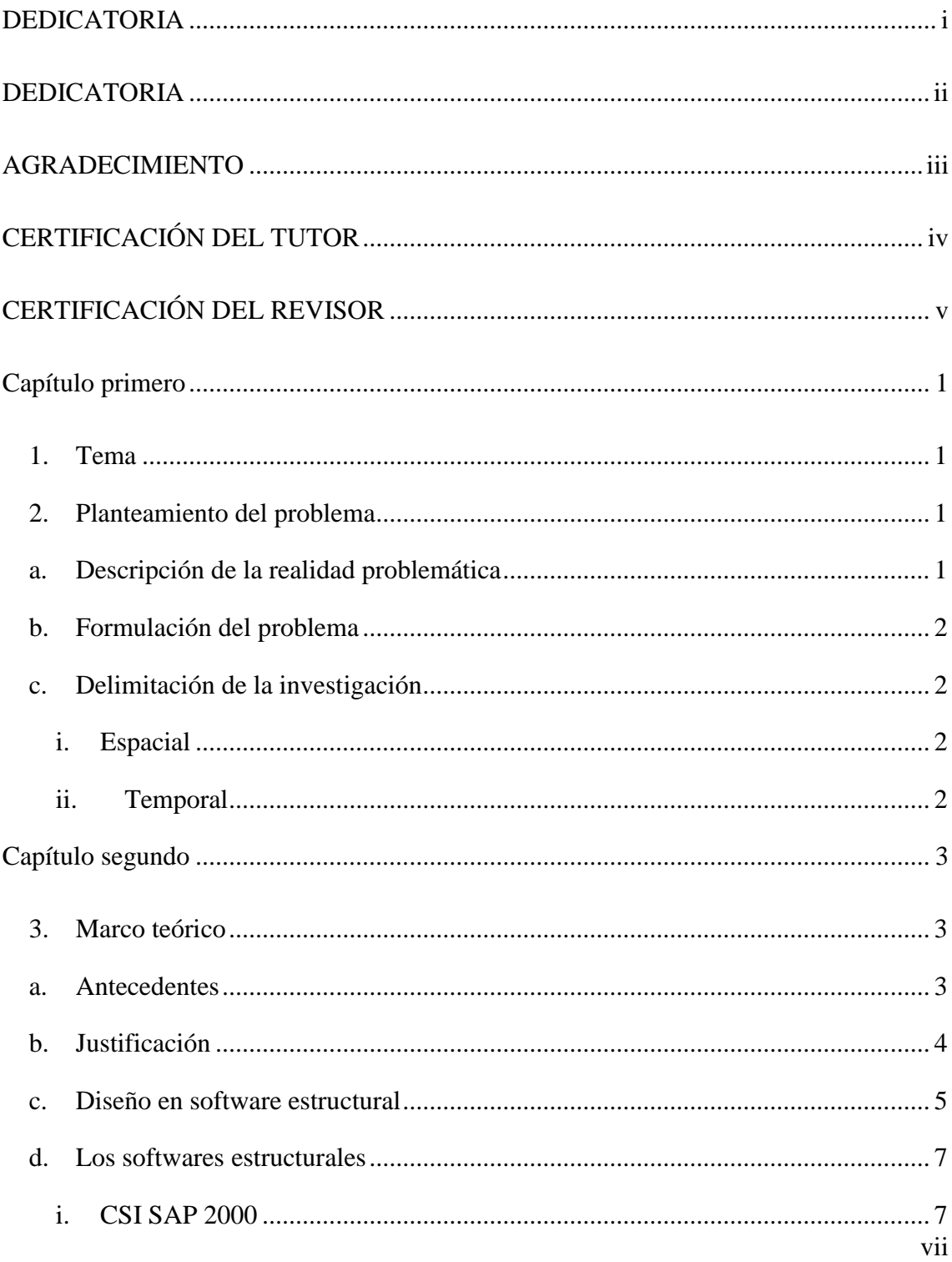

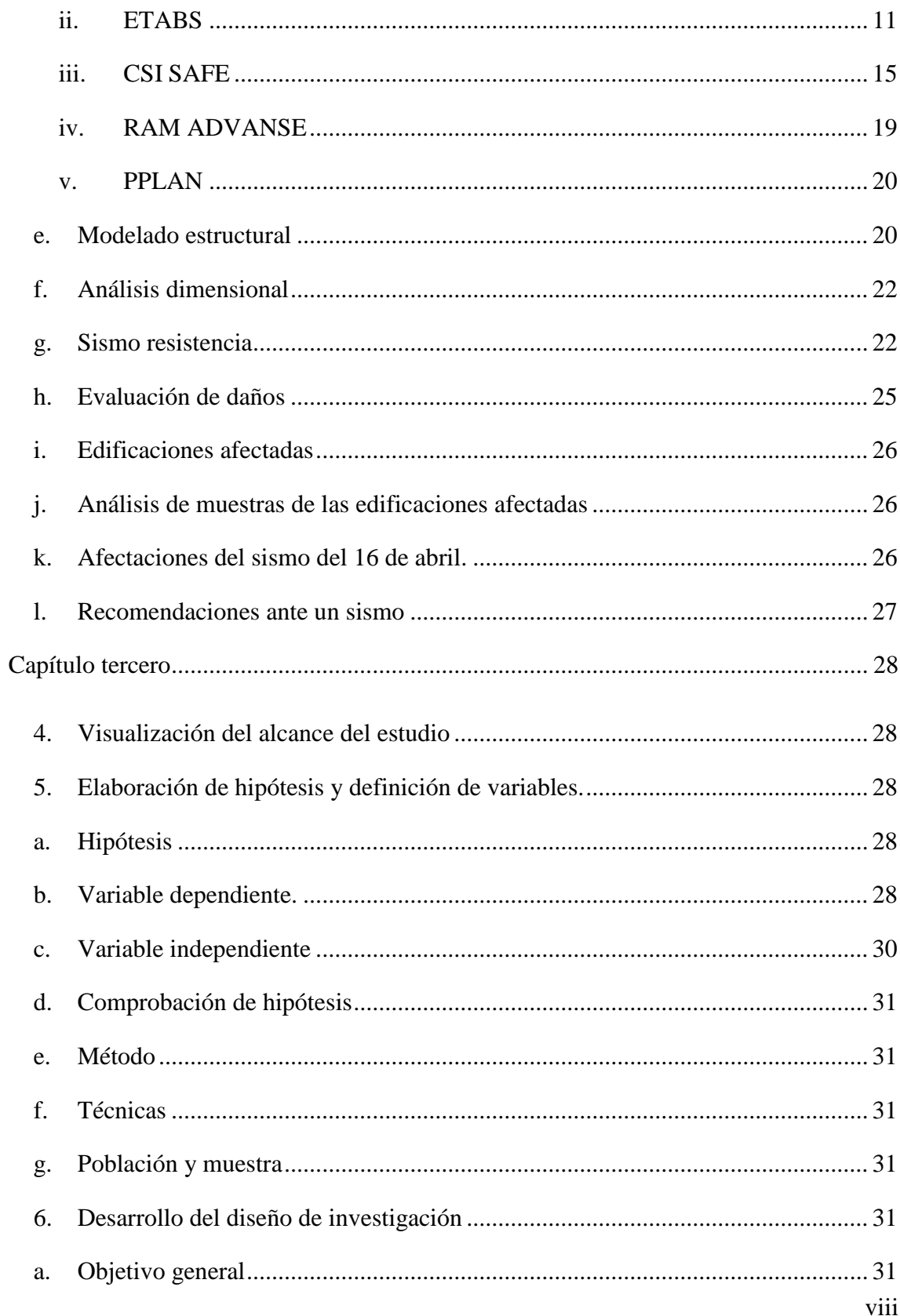

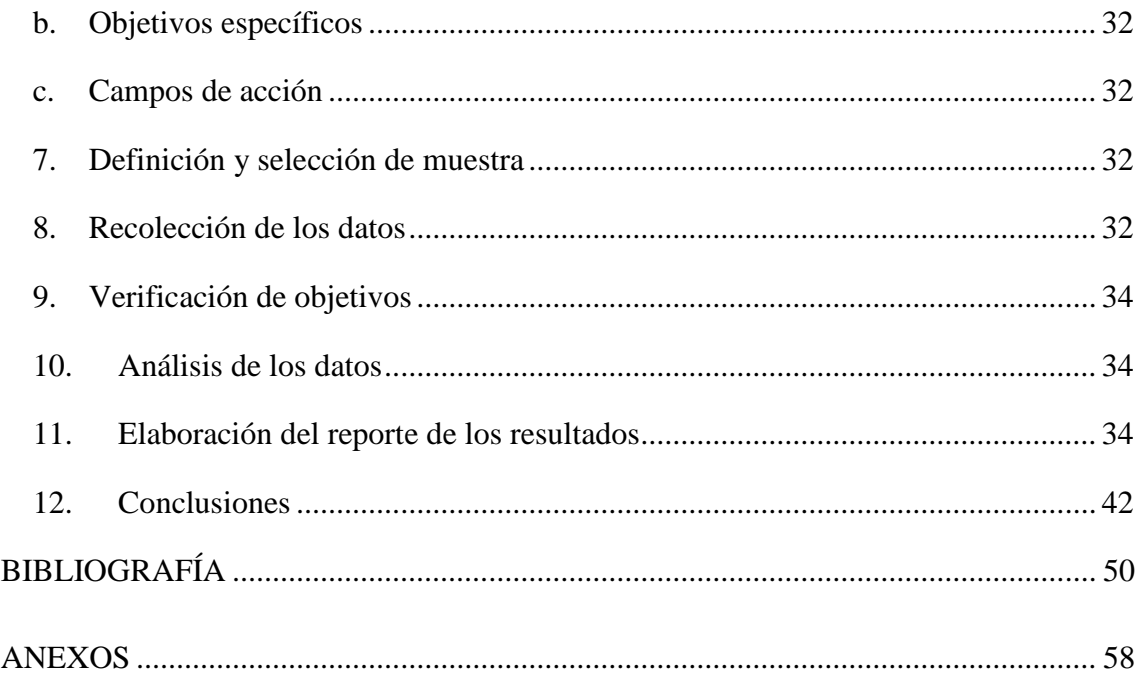

## **INDICE DE TABLAS**

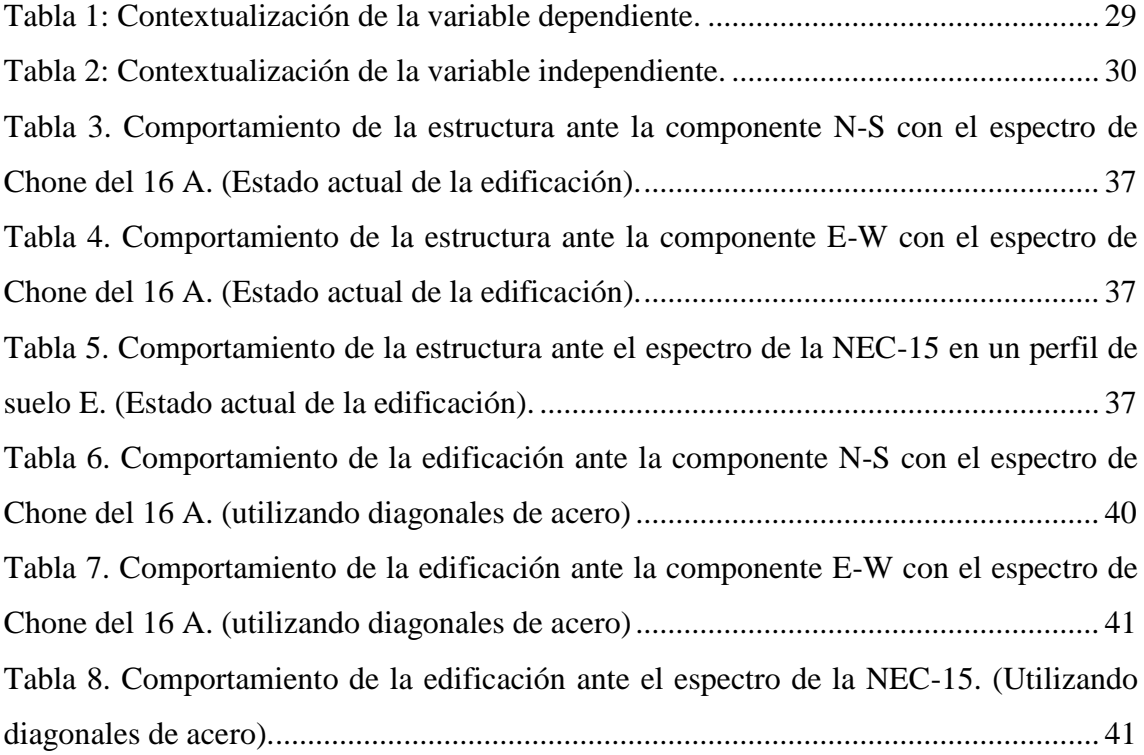

## **INDICE DE FIGURAS**

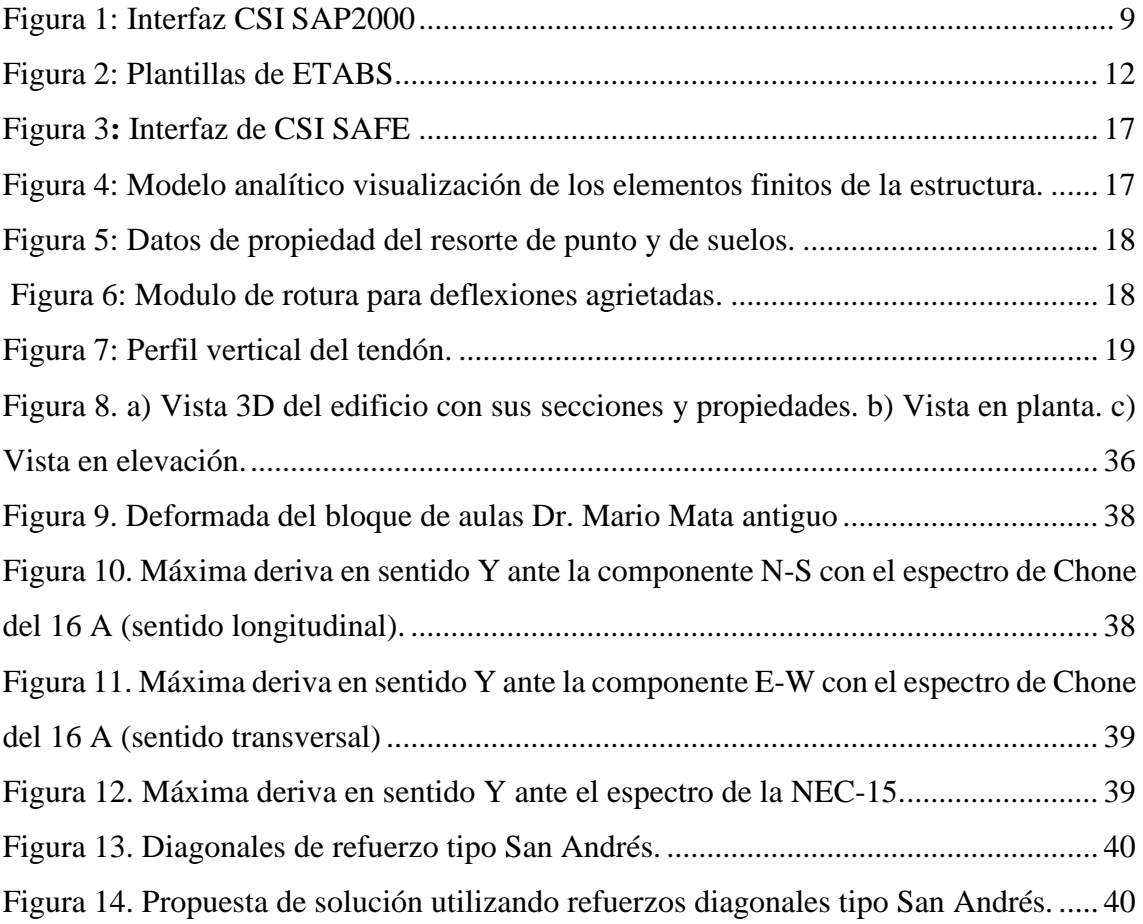

## **INDICE DE ANEXOS**

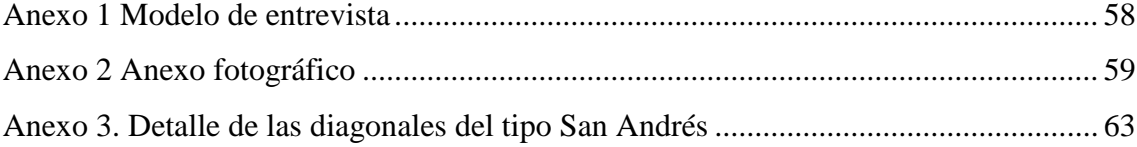

#### **RESUMEN**

El proyecto denominado "Evaluación de los daños ocasionados en los edificios de la Facultad de Zootecnia de la Universidad Técnica de Manabí extensión Chone por el evento del 16 A de 2016", detalla lo ocurrido en las provincias de Manabí y Esmeraldas, en las cuales gran parte de las infraestructuras de la UTM resultaron afectadas, motivo por el que las autoridades decidieron realizar un estudio de las estructuras con mayores afectaciones y mediante esta investigación se busca conocer el comportamiento de las edificaciones durante el sismo y dar una solución para evitar el colapso en un próximo movimiento sísmico de esta magnitud.

Como objetivo general se propone evaluar los daños ocasionados en los edificios de la Facultad de Zootecnia de la Universidad Técnica de Manabí extensión Chone por el evento de l6A de 2016, realizando una modelación matemática con software estructural de la estructura con mayores afectaciones.

Los objetivos específicos se definen en evaluar los daños ocasionados en las infraestructuras del evento sísmico del 16A de 2016, lo que permitirá seleccionar la estructura que haya sufrido mayores daños, para proceder a realizar un modelado de dicha edificación y a la vez comprobar el comportamiento de la misma con refuerzos mediante el uso de un software estructural.

Los resultados de esta investigación están referidos a la evaluación, selección y comportamiento de las estructuras afectadas por el movimiento sísmico del pasado 16 de abril del 2016.

Para finalizar este trabajo se presenta el informe basado en las investigaciones de campo recopiladas, fuente que ayudo para evaluar los daños ocasionados mismos que se describen en este proyecto.

#### **SUMMARY**

The project called "Evaluation of damage caused in the buildings of the Faculty of Animal Science of the Technical University of Manabí, Chone extension by the event of 16a of 2016", details what happened in the provinces of Manabí and Esmeraldas, in which a large part of the infrastructure of the UTM was affected, reason why the authorities decided to carry out a study of the structures with greater affectations and through this investigation it is sought to know the behavior of the buildings during the earthquake and to give a solution to avoid the collapse in a next seismic movement of this magnitude.

As a general objective, it is proposed to evaluate the damage caused in the buildings of the Faculty of Animal Science of the Technical University of Manabí, Chone extension by the 1661 event of 2016, performing a mathematical modeling with structural software of the structure with major affectations.

The specific objectives are defined in evaluating the damages caused in the infrastructure of the seismic event of 16A of 2016, which will allow to select the structure that has suffered major damages, to proceed to make a modeling of said building and at the same time verify the behavior of the With reinforcements through the use of structural software.

The results of this research are related to the evaluation, selection and behavior of structures affected by the seismic movement of April 16, 2016.

To finalize this work is presented the report based on the field investigations collected, a source that helped to evaluate the same damages that are described in this project.

## **Capítulo primero**

## <span id="page-13-0"></span>**1. Tema**

<span id="page-13-1"></span>Evaluación de los daños ocasionados en los edificios de la Facultad de Zootecnia de la Universidad Técnica de Manabí extensión Chone por el evento del 16A de 2016, realizando una modelación matemática con software estructural.

## <span id="page-13-2"></span>**2. Planteamiento del problema**

## **a. Descripción de la realidad problemática**

<span id="page-13-3"></span>En vista de los daños ocasionados por el terremoto del pasado 16A de 2016, la Universidad Técnica de Manabí extensión Chone realizó una exhaustiva cuantificación de los daños en las diferentes edificaciones de la misma, clasificando las fallas por colores siendo las leves de color azul, las graves de color rojo, en cubiertas y elementos metálicos de color verde y por último en las cerámicas de color negro.

Al no cumplir con las normativas establecidas por los códigos, las estructuras tienden a fallar en la parte estructural, siendo perjudicial para los propietarios tanto físicamente como materialmente.

Es de suma importancia que los ingenieros mantengan un conocimiento acorde a las nuevas tecnologías, y apliquen esos conocimientos a las nuevas edificaciones.

Los nuevos softwares estructurales benefician a los usuarios de estos programas ya que su actualización constante, corrige los errores de las versiones anteriores y las mejora.

## **b. Formulación del problema**

<span id="page-14-0"></span>Ante tal situación se plantea la siguiente interrogante. ¿De qué manera beneficiará la utilización de un software estructural en las edificaciones afectadas por el terremoto del 16A de 2016?

## <span id="page-14-1"></span>**c. Delimitación de la investigación**

## **i. Espacial**

<span id="page-14-2"></span>La investigación de este proyecto se realizó en la Universidad Técnica de Manabí extensión Chone Facultad de Ciencias Zootécnicas, ubicada al sur de la ciudad, específicamente en las estructuras que tengan mayores afectaciones en su infraestructura.

#### **ii. Temporal**

<span id="page-14-3"></span>Para desarrollar el proyecto, se tomó en consideración los datos existentes después del evento del 16A, tomando como guía el cronograma elaborado por los autores de este trabajo.

## **Capítulo segundo**

## <span id="page-15-1"></span><span id="page-15-0"></span>**3. Marco teórico**

## **a. Antecedentes**

<span id="page-15-2"></span>A raíz del evento sísmico del 16A de 2016 las normativas de construcción son más estrictas debido a la magnitud del desastre por el mal diseño de la mayoría de las edificaciones.

Actualmente en la Facultad de Ciencias Matemáticas Físicas Y Químicas se conformaron, varios grupos de estudiantes que se encargarán de evaluar y realizar un modelado con un software estructural, las edificaciones con daños severos en los edificios de la institución, para posteriormente presentar propuestas de reforzamientos estructural, por lo tanto el nuevo paradigma es trabajar de manera más eficiente y generar nuevos cambios que beneficien a la sociedad.

Expresa (Saminue, 2016), que nuestro país se encuentra ubicado en una zona de alta sismicidad, conocida con el nombre de cinturón de fuego del Pacífico, lo cual es muy notorio, ya que en las últimas décadas fue afectado por terremotos de gran magnitud. Es por esta razón que la coexistencia de la actividad sísmica pasó a ser parte de nuestra cultura.

Grandes terremotos ocurridos en décadas anteriores, ocasionaron daños a toda escala, y lo que es más grave las pérdidas de vidas humanas, de aquí la importancia de presentar una información adecuada y precisa para generar mecanismos de mitigación y protección apropiados en caso de suscitarse un terremoto.

Se hace indispensable por lo tanto evaluar adecuadamente el peligro sísmico en nuestro país y para ello se requiere recopilar información detallada de terremotos ocurridos en el país.

Según el catálogo sísmico del Ecuador (Egred, 1999a), en los últimos 80 años se registraron terremotos cuyos impactos fueron notorios, destacándose el terremoto de abril de 1541 cuyo epicentro aproximado es 0.14° S y 78.27° O; con una magnitud de 7; el 16 de agosto de 1868 de magnitud 7,7 cuyo epicentro fue 0.31° N y 78.18° O; el 23 de junio de 1925 se registró otro terremoto de 6.8 de magnitud y una profundidad de 180 km, localizado en 0.0° y 77° O; el 31 de enero de 1906 ocurrió otro terremoto de magnitud 8.8; también se registraron eventos de gran importancia que incluyen un terremoto de magnitud 7.9 el 14 de mayo de 1942 y el 19 de enero de 1958 con una magnitud estimada de 7.8 y el ocurrido el 5 de marzo de 1987 con magnitud 6.9. Las magnitudes anotadas corresponden a la escala de Richter.

La sismicidad que presenta el Ecuador y en general el bloque Norandino de Sudamérica está relacionado al proceso de subducción de la plaza de nazca y la placa sudamericana, motivo de que existen eventos interplacas (cercanos o sobre la zona de subducción) y eventos intraplaca, esta interacción de placas dan las características fisiográficas de la cordillera de los Andes.

En las últimas décadas, desde el año 1964 hasta agosto de 2014 se habían producido 23 sismos de gran magnitud que ocasionaron graves daños a la población, por mencionar en 1996 el terremoto de Pujili que tuvo una magnitud de 5.7 grados en la escala de Richter que ocasionan la muerte de 16 personas. Otro movimiento telúrico fuerte ocurrido en Bahía de Caráquez en el año de 1998, el 4 de agosto se produjeron dos terremotos, de 5.1 y 7.1 en la escala de Richter, estos sismos destruyeron la ciudad y varias poblaciones aledañas.

Otras localidades que experimentaron sismos de gran magnitud fueron Latacunga en 1976, este sismo de esta época fue de 6.0 grados en la escala de Mercalli; Esmeraldas en abril del mismo año vivió otro terremoto de 6.8 grados en la escala de Mercalli y otras poblaciones como Loja en 1970 y Pastaza en 1987 también sufrieron eventos sísmicos de importancia.

## **b. Justificación**

<span id="page-16-0"></span>Es importante que los nuevos ingenieros utilicen herramientas y metodologías acordes a las nuevas tecnologías, para analizar y diseñar los sistemas estructurales agilizando la solución de los problemas de ingeniería.

Este sistema es de mucha utilidad ya que facilita el análisis de las edificaciones de una forma directa, fácil y rápida; mostrando un modelado de la edificación en 3D y las interesantes pantallas gráficas, informes, y dibujos esquemáticos que permiten a los usuarios descifrar y comprender los resultados del análisis y diseño de forma rápida y fácil.

Es necesario que todos los ingenieros civiles con especialidad en estructuras estén capacitados para manipular de una manera ágil los softwares estructurales, logrando obtener una información exacta y oportuna mejorando la atención brindada a los propietarios de cada edificación.

Este software integra todos los aspectos del proceso de diseño de ingeniería, facilitando el análisis y diseño de las estructuras verificando su resistencia y comportamiento, ante un terremoto como el ocurrido el pasado 16 de abril del 2016.

Este programa es de vital importancia ya que proporciona al personal encargado de la construcción, realizar un trabajo con mayor eficacia en el análisis y diseño de las estructuras logrando agilizar y optimizar el funcionamiento de las mismas.

## **c. Diseño en software estructural**

<span id="page-17-0"></span>Según (GUATEMALA, 2005) el diseño estructural es el proceso que define los elementos de una estructura como materiales, dimensiones, uniones, detalles en general y su ubicación relativa en este caso los edificios. Los elementos deberán mantener un comportamiento apropiado en condiciones de servicio y a la vez resistir las fuerzas a las que están sometidas evitando el colapso de la estructura.

El diseño estructural se realiza de un adecuado balance entre las funciones propias que un material puede cumplir, partiendo de sus características naturales, capacidades mecánicas y menor costo.

(Fundación Wikipedia, 2016), expresa que el diseño estructural debe tener un rendimiento igualado entre lo rígido y lo plástico en los elementos, ya que el exceso puede provocar el fallo de la estructura.

El (ECURED, 2016), expresa que este diseño estructural es un área donde se desarrolla la Ingeniería Civil y se realiza de las potencialidades que ofrece un material, es decir como sus características naturales, bajo costo y propiedades mecánicas.

Para (Ferré, 1988), las infinitas formas de construcción y edición grafica de los diseños, su capacidad de simulación y calculo, incluyendo un resumen de los resultados obtenidos lo hace una herramienta indispensable en la ingeniería ya sea esta civil, industrial, urbana, sanitaria, química y demás campos que intervienen.

Desde la perspectiva de (Ferré, 1988), expresa "Donde existe un plano, un cálculo, un informe, existe un sistema informático que puede mejorar la productividad, la calidad y el tiempo de respuesta; desde volúmenes muy pequeños, como en la oficina de un solo profesional, hasta grandes volúmenes correspondientes a las grandes ingenierías multinacionales".

Es importante mencionar que todo sistema informático ofrece un sinnúmero de soluciones en cada área, ya sea con adaptaciones para la capacidad o con un costo de acuerdo a las necesidades de cada persona.

Manifiesta (Ferré, 1988), que "La aplicación más frecuente del ordenador, la encontramos en todos los procesos de ingeniería estructural. Es decir, definición del modelo de la estructura en 2D o 3D según proceda, y su estudio por el procedimiento de elementos finitos. A partir de la malla generada por el procesador, unas condiciones de carga y de contorno, el programa de cálculo establece para cada uno de los elementos su estado de tensión y de deformación que puede visualizarse a través del posprocesador en forma de estructura deformada o de mapa de tensiones. A partir de los resultados obtenidos, y en un procedimiento iterativo, el proyectista establece el modelo definitivo. Si bien se ha adelantado bastante en programas de optimización automática del modelo, no existen todavía en el mercado paquetes que den el diseño óptimo."

Manifiesta (Alicia, 2015) "es importante observar que existen diversas dimensiones a ser representadas en una única alternativa de diseño. Esas dimensiones comprenden comportamiento, estructura, relaciones entre entidades lógicas y entidades físicas, entre otras. Esas dimensiones son normalmente descritas en diferentes tipos de representaciones, que, en otro momento, serán llamadas visiones".

## **d. Los softwares estructurales**

<span id="page-19-0"></span>(Nina, 2016), dice que los softwares estructurales son programas que ayudan a los ingenieros a realizar diseños y cálculos estructurales de manera eficiente y con gran precisión, además de ahorrarnos tiempo nos ha permitido innovar diseños que sean sismo resistente, existen una gran variedad de programas entre ellos: CSI SAP2000, ETABS, CSI SAFE, RAM ADVANSE, PPLAN.

Para (Tsompanakis, N.D., & M., 1998), la mayor parte del tiempo consumido en un proceso de optimización se debe a la fase de análisis sensitivo (análisis de los impulsos respuesta por perturbaciones en las variables de diseño). Por tal razón, se han desarrollado varias técnicas para el cálculo eficiente de las sensibilidades en un problema de optimización.

Por otro lado (M., N.D., G., & J., 1998) expresa que la aplicación de métodos de optimización por combinaciones basados en conocimientos probabilísticos, tales como estrategias evolutivas, no necesita información de gradiente y además evitan el desarrollo del costo paso del análisis sensitivo.

### **i. CSI SAP 2000**

<span id="page-19-1"></span>Según (Work G. , 2017) El SAP2000 es un programa de elementos limitados, con una ventana grafica en 3D para objetos, diseñada para realizar de forma integrada, la modelación, el análisis y dimensionamiento de problemas de ingeniería en estructuras.

Es conocido por ser flexible al analizar todo tipo de estructuras, además de ser rápido en el cálculo y confiable en los resultados, el SAP2000 es una herramienta de trabajo habitual para todo ingeniero. Presenta una versátil plataforma para modelar estructuras, además se usa para dimensionar puentes, edificios, estadios, presas, estructuras industriales, marítimas, y toda estructura que requiera un análisis u dimensionamiento.

Este programa permite generar las cargas de sismo, viento y vehículos automáticamente, y posteriormente realizar el dimensionamiento y comprobación de las estructuras de hormigón armado, perfiles metálicos, de aluminio y los conformados en frio en base a las diferentes normativas como: las europeas, americanas, canadienses, turco, indias, chinas, y otras.

Las numerosas herramientas de análisis y procesos que se desarrollan en SAP2000, evalúan los grandes desplazamientos de la estructura en cada etapa, realiza el análisis modal mediante vectores de Eigen y Ritz basados en casos de cargas no lineales, analiza el comportamiento catenario en los cables, la no linealidad de los materiales (rótulas *fiber*) y de los objetos no lineales (*layered shell*), analiza el pandeo o colapso, utiliza "links" no lineales para modelar la fricción, amortiguación, aisladores de base y rigidez plástica entre nudos, realizando una secuencia constructiva. Los análisis no lineales tienden a ser estáticos en función del tiempo, con opciones para el análisis dinámico FNA (*Fast Nonlinear Analysis*), temporales (*timehistory*) y por integración directa.

En el análisis 2D se usan los modelos estáticos, mientras que en los más complejos y de mayores dimensiones utilizan un análisis avanzado no lineal, el SAP 2000 es una solución eficiente y productiva para los ingenieros civiles.

Según (Google Sites, 2016) CSI SAP 2000 brinda una interfaz muy avanzada y variada, además cuenta con herramientas de diseño adaptadas para la ingeniería en transporte, instalaciones industriales, deportivas y más. Esta interfaz permite la creación de modelos estructurales de una manera más rápida evitando el retraso de aprendizaje, además cuenta con plantillas integradas de problemas sencillos y complejos.

Según (Google Sites, 2016), en Argentina cuando se usa el SAP2000, requieren las plantillas de Excel para el dimensionamiento de los planos y detalles de la armadura, ya que este software no cuenta con un módulo de dibujo, porque no es un programa que solo analice y dimensione como el Cypecad o Tricalc, pero si modela y analiza todo tipo de estructuras, barras, cascaras, shell, etc.

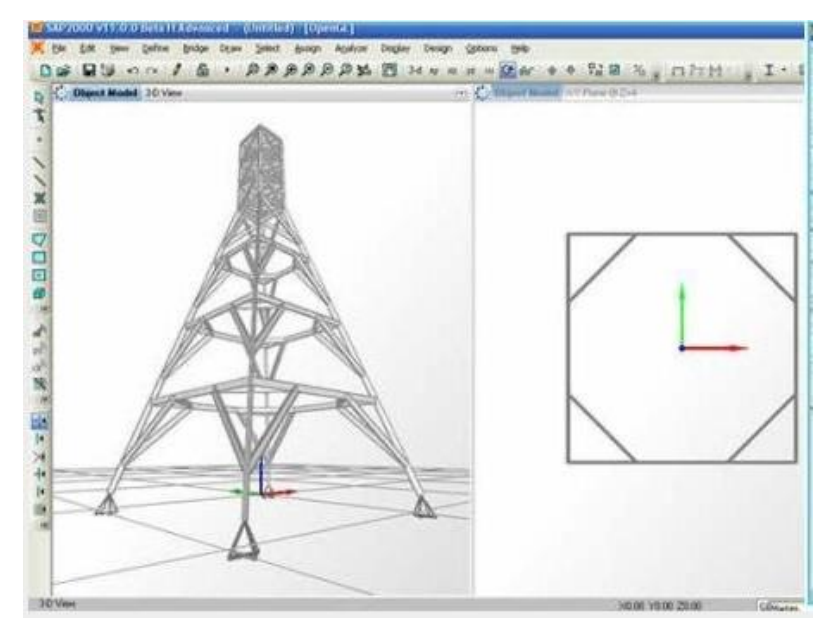

*Figura 1: Interfaz CSI SAP2000*

Según (Marketing, 2015) el programa ofrece una facilidad de diseño como: el análisis lineal, dinámico por espectro, cargas móviles, dominio de frecuencia, elementos de barra, shell y sólido, verifica las estructuras metálicas y dimensiona el hormigón, la armadura, el módulo de pretensado, introducción de cables de pretensado, cálculo de perdidas instantáneas, considera efectos no lineales de PDelta en cargas estáticas y dinámicas, genera mallas de elementos finitos y de cuatro nudos.

Según (Madrid, 2009) **El análisis lineal:** Se basa en el comportamiento elástico-lineal de materiales constituyentes y considera el equilibrio de la estructura sin deformar.

Expresa (cipjjpp & 2145, 2008) que un sistema lineal y no lineal depende del su análisis, las estructuras se consideran no lineales porque no cumplen con la ley de Hooke ya que al aplicar las cargas degradan la rigidez de la estructura y eliminando las cargas no regresa a su forma original.

Los métodos no lineales son complicados porque no solo consideran la degradación de rigidez sino también la forma en que falla la estructura, y los métodos lineales se usan comúnmente por su precisión en los resultado, su aplicación no necesita de computadoras potentes.

**Análisis dinámico por espectros de respuesta:** Según (Iberisa, 2010) el análisis por espectros de respuestas es uno de los métodos más utilizado por los ingenieros para estimar la máxima respuesta de la edificación.

**Líneas de influencia o cargas móviles y permanentes:** Expresa (Eia, 2016) si se considera la forma de actuar de las cargas en una estructura podemos clasificarlas en cargas permanentes, no permanentes y de construcción.

Según (Fundacion wikimedia, inc, 2016) las líneas de influencia son muy importantes al diseñar puentes, vigas carrileras de grúas-puentes, cintas transportadoras, y cualquier estructura en que las cargas se mueven a lo largo de la luz.

**Dominio de frecuencia:** (Fundacion Wikimedia, inc, 2014) Dice que este término se utiliza para describir el análisis de funciones matemáticas o movimiento respecto a su frecuencia, su dominio está relacionado con las series de Fourier, que permiten descomponerlos en un numero finitos o infinito de frecuencias.

**Elementos de barra, Shell y solidos:** Según (Iberisa, 2016)**,** los elementos de superficie también conocidos como elementos 2D, se utilizan para mallar las estructuras con un espesor menor a las otras dimensiones. Los elementos shell se usan para modelar placas planas o cascaras con una o dos curvaturas. El (Grupo INTERCOM, 2016) dice que se pueden definir como barras a los elementos lineales de forma y materiales indefinidos, se representan mediante su directriz o eje.

**Estructuras metálicas y de hormigón:** (Oviedo Ingenieria, 2013) declara que la expresión acero estructural se refiere a los elementos de acero en sistemas estructurales de pórticos y reticulados, mismos que son esenciales al momento de resistir las cargas de diseño. Los elementos de acero se colocan en vigas, columnas, puntuales, bridas, montantes y otros sistemas estructurales que intervienen en las estructuras metálicas, ya que se considera como un material versátil, resistente y dúctil.

(Grupo INTERCOM, 2016) Define que las estructuras de hormigón armado se las considera clásica, el más popular es el de barras con nudos rígidos. En varios casos se colocan uniones como juntas o rotulas para crear grados de libertad.

**Módulo de Pretensado:** (CUBUS, 2016) enuncia que este diseño permite calcular y dimensionar las losas pretensadas, cuyo efecto se introduce como un elemento a la resistencia del conjunto, o una solicitación exterior.

**Análisis del efecto P-Delta:** (Ingenieria Civil, 2015), explica que el efecto P-Delta se analiza para todos los elementos reticulares, sean estáticos, dinámicos o de puentes.

## **ii. ETABS**

<span id="page-23-0"></span>Para (sites google, 2016), el software estructural ETABS es perfecto para el análisis y diseño de edificaciones y naves industriales. Igual que el SAP2000, también realiza el análisis de estructuras complejas, con la variación que cuenta con muchas opciones extras, que facilitan el diseño.

Las siglas ETABS son la abreviatura en ingles de Extended Three Dimensional Analysis of Building Systems (análisis tridimensional extendido de edificaciones).

Según (Computers & Structures, INC, 2016) el ETABS es un sistema innovador y revolucionario al realizar un análisis y dimensionamiento de estructuras. Después de 40 años de investigación se desarrolló una nueva versión que ofrece herramientas más avanzadas para el modelado como una vista en 3D, mayor capacidad analítica lineal y no lineal, un dimensionamiento sofisticado con variedad de materiales, esclarecedores gráficos, informes y diseños que facilitan la comprensión de los resultados.

Gracias a este software la creación de modelados se ha vuelto más sencilla debido a sus comando fáciles de manipular, que permiten una generación de plantas y alzados estructurales. Los diseños del AutoCAD se pueden usar como plantillas para realizar algún modelado.

Expresa (Computers & Structures, INC, 2016), que los modelos pueden ser realistas y los resultados pueden representarse en la estructura, además de crear informes de fácil lectura, para el análisis en el modelado.

Dice (csiespana, 2017), que es importante destacar que el sistema ETABS aporta una gran gama de herramientas para ingenieros que modelan y dimensionan estructuras desde uno o varios pisos. Desde la creación del software no pierde sus principales características, lo que facilita su uso.

Según (csiespana, 2016), el ETABS presenta una interfaz que facilita el modelar, analizar, dimensionar, detallar y generar informes. Mediante el model explorer se puede acceder con mayor rapidez a los objetos, propiedades y reportes.

Manifiesta (Computers & Structures, INC, 2016), que el "model explorer" facilita el manejo de los datos del modelado. El mismo que define, duplica, modifica y atribuye propiedades a los elementos.

El modelado en ETABS demuestra una gran variedad de plantillas para iniciar de manera rápida un nuevo modelado. Entre las opciones de diseño de estas plantillas son las que se pueden observar en la figura, seguidamente detallas.

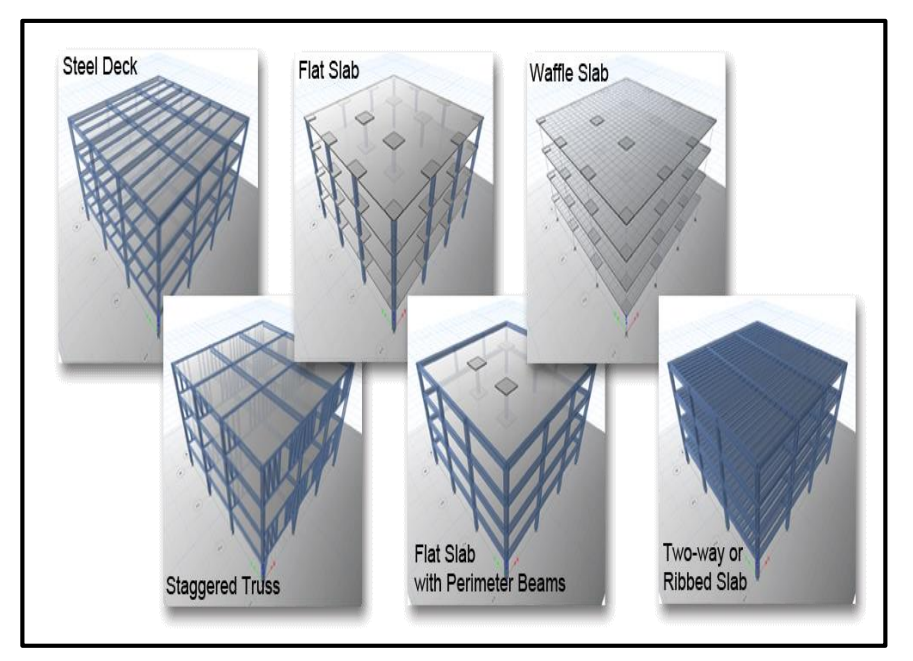

*Figura 2: Plantillas de ETABS*

Expresa (NOVALOSA, 1973), que el **Steel Deck** es una lámina de acero galvanizada trapezoidal que se utiliza en el diseño de las losas compuestas, siendo un refuerzo positivo eliminado las varillas de refuerzo, alivianamiento y encofrado.

12 Dice (ALACERO, 2007), que una losa compuesta es la que utiliza láminas de acero como un encofrado colaborante que soporte el vertido del hormigón, la armadura metálica y cargas de ejecución. Consecutivamente se combinan con el hormigón endurecido y actúan como la armadura de tracción, comportándose como un elemento estructural mixto.

En pocas palabras el steel deck es un sistema constructivo para losas de entrepiso que contiene una lámina de acero nervada inferior apoyada sobre el envigado lo cual permite la entrada del hormigón de la losa.

En esta plantilla se destaca la función de encofrado (moldaje) para el vertido del hormigón. Las características y nervios permiten una rápida y fácil instalación a la vez reducir la necesidad de utilizar apoyos que soporten el encofrado. Manera en que libera el espacio de trabajo en los niveles inferiores a los del vertido del hormigón, permitiendo adelantar el tendido de instalaciones y terminaciones en dichos niveles.

Según (Chile, 2006) las ventajas del steel deck son: funcionalidad es decir se acomoda gran número de aplicaciones prácticas y situaciones de entrepiso. Otra ventaja es la resistencia estructural con menos peso, utilizando propiedades del acero con la máxima eficiencia tanto en el diseño como en la elaboración, obteniendo una alta resistencia al peso. La apariencia atractiva también cuenta como una ventaja ya que tiene una apariencia llamativa siendo fácil de mantener, mayor duración y estéticamente agradable. La construcción en todos los climas, es decir el moldaje puede realizarse en cualquier clima eliminando costos de retaso presentados en otros sistemas. Gracias al control de calidad en las planchas de acero para losas mixtas, se brindan mayor resistencia en terrenos similares al diseño, logrando una calidad uniforme. Un beneficio más es que este producto presenta es un comportamiento satisfactorio por más de medio siglo garantizando una mayor duración.

(Chile, 2006) Expresa que otra ventaja notoria seria que es de fácil construcción, ya que intervienen diferentes factores constructivos como su bajo peso para la manipulación, óptimo almacenamiento, de una rápida instalación, mejora la calidad de una obra, no es biodegradable, además de no contaminar los demás materiales, se adapta a toda geometría utilizándose también en estructuras metálicas y de concreto. El steel deck sirve como encofrado perdido de la losa y después del fraguado como refuerzo de tensión en la sección compuesta.

Dice (Chile, 2006) que las desventajas que presenta esta opción de diseño es que no cuenta con seguridad estructural, además de presentarse el aislamiento, y la integridad.

El (The Constructor, 2015) contextualiza que las flat slab son losas planas soportadas directamente por las columnas de hormigón sin necesidad del uso de las vigas.

Según (Santibañez, 2013) entre las ventajas se puede resaltar su capacidad de librar un claro mayor, peraltes menores, reducción de mano de obra, bajo, costo, rapidez y limpieza de ejecución.

Las desventajas serian que requieren de un equipo especializado para transportarlos al lugar de la obra, y para su montaje, tiene poca flexibilidad para adaptarse algunos proyectos, se emplea solo en claros grandes y se desperdicia mucho material.

Para (mpa, 2016) el waffle slap o losas acanaladas y de gofres proporcionan que esta sea más ligera que una losa plana, reduciendo el alcance de cimentaciones. Las losas nervadas son las formadas por las vigas de banda ancha que van de columna a columna con nervios estrechos que incluyen la dirección ortogonal. Estas losas con nervios y vigas tienen la misma profundidad, pero las placas de waffle tienden a ser más profundas que las losas nervadas.

El (civil digital, 2017) expresa que las ventajas que presenta esta modalidad de diseño es que tiene mayor ahorro en peso y material, además de largos recorridos, aspecto atractivo del soffit si se encuentra expuesto, siendo económico en el uso de cajas encofrados, fácil penetración vertical entre las costillas.

Las desventajas del sistema son que la profundidad de la losa entre las costillas puede controlar el grado de fuego, requiere de un encofrado especial, tiene una mayor altura de piso a piso, las penetraciones verticales son de difícil manejo.

(Fundacion wikimedia, inc, 2013)**,** Contextualiza que la Staggered truss system o sistema de vigas escalonadas es un tipo de estructura de acero que se utiliza en edificios de una gran altura. Está compuesto de unas trusses de altura, que abarcan el ancho total entre dos filas de columnas exteriores, dispuestos en un patrón escalonado en las líneas de columna.

(UNEFA Turen, 2011) Verifica las ventajas que son; soportan cargas altas, amplitud en el interior, fácil montaje, bajo costo de demolición, los elementos principales son vendidos en momentos determinados.

La desventaja es que el uso de acero disminuye la resistencia y se deforman los elementos con probables defectos destructivos. Son susceptibles a la vibración, alto costo de mantenimiento.

Según (Real Academia de Ingenieria, 2017) la vean perimeter es la viga dispuesta en el contorno de la losa entre dos pilares estructurales mejorando la estabilidad, y precisa l complementación de elementos de arriostramiento.

Two – way or ribbed slab según (Grupo INTERCOM, 2016) o Losas nervadas son un tipo de cimentación [compuesta por vigas a modo de nervios](http://www.construmatica.com/construpedia/Cimentaciones_por_Losa)  [colaborando entre si y ofreciendo rigidez enlazando los pies de los pilares del edificio.](http://www.construmatica.com/construpedia/Cimentaciones_por_Losa)

Entre las características más notorias son que las losas nervadas constan de vigas longitudinales y transversales a modo de nervios, y de gran rigidez. Las vigas de unión se calculan como zapatas continuas bidireccionales. Por lo general el espesor mínimo en una losa es de 20 cm.

Las ventajas que presenta este método de construcción según (Mosca, 2013) consta de un excelente control en cuanto a la vibración, su construcción es rápida al igual que su instalación, permite la modulación con luces mayores, cuenta con un menor número de columnas, las losas son aligeradas en peso, la aislación de modulación, mayor rigidez en los entrepisos, una gran estabilidad a la cargas dinámicas, y soporta grandes cargas. Como desventaja se puede decir su costo elevado, y alto

## <span id="page-27-0"></span>**iii. CSI SAFE**

Para (CSI Computers & Structures, INC, 2016) SAFE es un software muy útil para el análisis estructuras de hormigón como losas y cimentaciones. A partir de los modelados hasta los diseños y detalles, SAFE forma parte del proceso de dimensionamiento. Facilita el trabajo de todo ingeniero proyectista debido a su combinación de potencia, capacidad y uso intuitivo.

Desde la perspectiva de (CSI Computers & Structures, INC, 2016) se manifiesta que la creación de cualquier modelos es muy eficiente y rápida debido a las avanzadas herramientas para el diseño. Este software contiene opciones de importación que ayudan en la conexión de los programas como son el AutoCAD, Excel y Revit.

Acota (CSI Computers & Structures, INC, 2016) que aparte de los elementos estructurales en una losa, también se pueden modelar los pilares, muros, arriostramiento y rampas entre pisos. Se pueden modelar los muros con superficie recta o curvilínea.

Las cimentaciones y losas de cimentación según (CSI Computers & Structures, INC, 2016) se moldea con muelles no lineales para captar el fenómeno "uplift", considerando el comportamiento fisurado y los efectos de fluencia a retracción. SAFE presenta el cálculo de las fisuras de acuerdo a las normativas y códigos correspondientes.

El dimensionamiento se puede realizar mediante el método de las bandas, mismas que pueden generarse por el usuario, para garantizar la anchura de las bandas y el cálculo de la armadura. También se puede dimensionar a través de elementos finitos, especialmente en losas con geometrías complejas

En pocas palabras podemos decir que el SAFE es una herramienta de uso intuitivo, fácil modelamiento, análisis, permitiendo dimensionar y detallar las losas vigas y cimentaciones de hormigón.

Según (CSI Computers & Structures, INC, 2016) SAFE presenta una interfaz que ayuda a modelar, analizar, dimensionar, detallar y generar informes de los cálculos realizados. Mediante el model explorer se puede acceder con mayor rapidez a los objetos, propiedades y formularios.

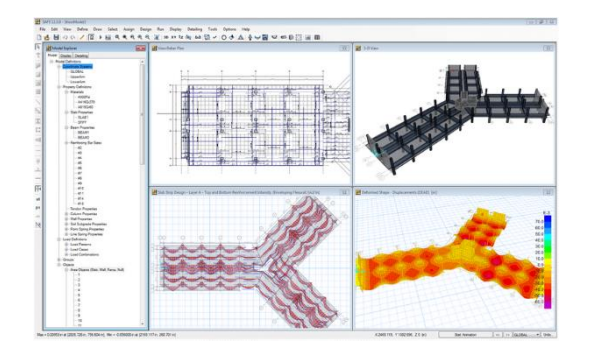

*Figura 3: Interfaz de CSI SAFE*

SAFE permite trabajar simultáneamente hasta en cuatro ventanas, conjuntamente el "model explorer" que sirve de apoyo para el usuario debido a su fácil manejo en los datos, también define, duplica, modifica y atribuye propiedades a los elementos.

Consta de una variedad de plantillar para el inicio de cada modelo estructural como losas planas, cimentaciones, zapatas, etc. Este programa admite la visualización y manipulación del os modelos con precisión.

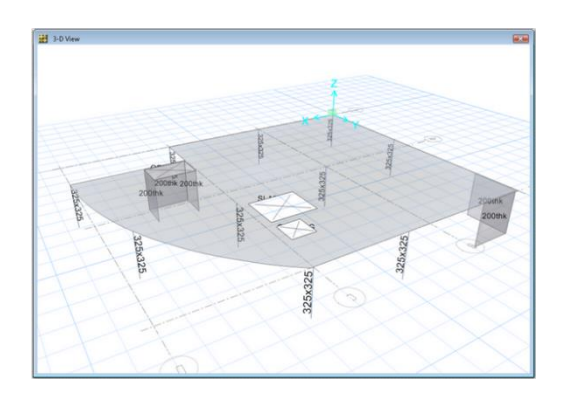

*Figura 4: Modelo analítico visualización de los elementos finitos de la estructura.*

Para (Computers & Structures, INC, 2016) existen mejoras en la nueva versión de SAFE 2016 v16.0.0 que son:

En lo que respecta al modelado se puede decir que la nueva opción considera el comportamiento elastoplástico de muelles, a través de puntos, líneas o áreas, simulando así las propiedades del suelo.

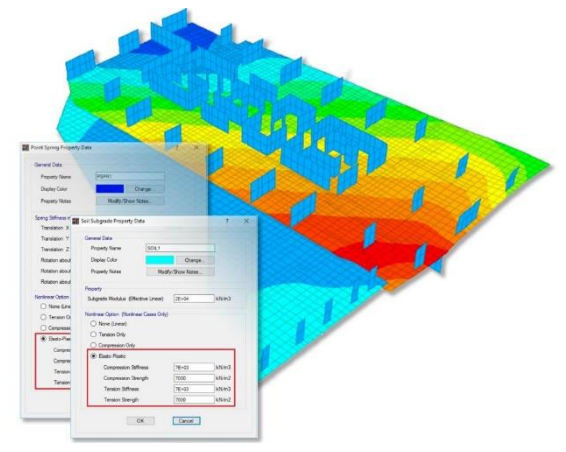

*Figura 5: Datos de propiedad del resorte de punto y de suelos.*

Otra mejora seria la forma acumulativa de las propiedades de los muelles aplicados mediante objetos de área "none", además de atribuir el módulo de elasticidad fisurado de cada material.

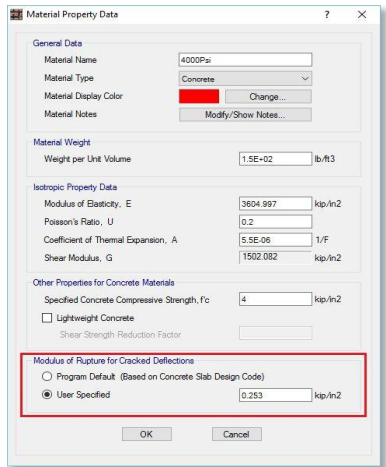

*Figura 6: Modulo de rotura para deflexiones agrietadas.*

El trazado de los cables permite la edición de las propiedades en cada vano, presenta unos cálculos más precisos además de una mejor importación de archivos DXF.

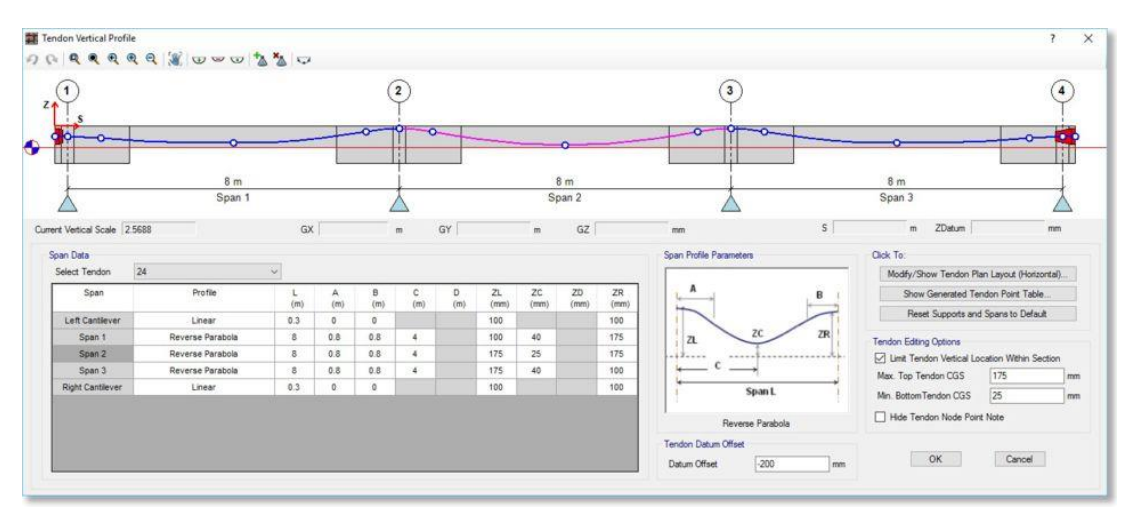

*Figura 7: Perfil vertical del tendón.*

Según (Safe industrial, 2017) los especialistas y demás colaboradores de este software gracias a la ayuda de los usuarios ofrecen un desarrollo que transforma lo innovador en productos de éxito. Con dichas especificaciones funcionales se busca obtener un diseño que proporcione resultados óptimos en funcionalidad y coste.

En base a los datos en la elaboración, se busca que el diseño sea óptimo, barato y de la mejor calidad. Siendo nuestros procedimientos de control los que proporcionan la información para el mejoramiento del software.

#### **iv. RAM ADVANSE**

<span id="page-31-0"></span>Para (Sites Google, 2017) la empresa RAM con más de 12 años de experiencia desarrollando programas de ingeniería, creo un software de análisis y diseño estructural conocido como RAM advanse. Este programa se unifico con software Avansse y AVwin98.

19 Es un programa fácil de manejar, utilizado para el cálculo y dimensionamiento de estructuras. Este software emplea los códigos ACI, AISC-LRFD, ASD-ANSI. Dimensionando y verificando elementos de hormigón armado, acero, madera y bases

superficiales. Este programa también realiza el análisis dinámico, combinaciones modales y espectros, una de las ventajas es que se pueden importar modelos 3D en formato DXF.

Según (Yepez, 2011) RAM Advanse, es una herramienta de ingeniería estructural para analizar y diseñar cualquier tipo de estructura, este software es flexible en el diseño y análisis de estructuras 2D o 3D que contienen elementos lineales y placas.

## **v. PPLAN**

<span id="page-32-0"></span>Es un programa muy liviano y complejo para el cálculo estructural, es fácil de usar y se completa por campos de texto o bien con el menú que tienen en el botón derecho del mouse (que son los mismos que los campos) la forma de definir los campos esta explicada en la ayuda de forma simple y clara.

El programa permite ver diagramas normales, de cortes y momentos; y salva automáticamente la deformada en un video. (Batalla, 2017)

## <span id="page-32-1"></span>**e. Modelado estructural**

Según (Patrones de Diseño, 2016) el modelado estructural detalla los tipos y relaciones estáticas entre los objetos de un sistema. Al momento de realizar el modelado se deben hacer de manera correcta, incorporando los patrones de diseño que ayudan a optimizar un determinado problema.

Para (Román, Javier, & Cosín, 2007) el modelo estructural mediante diagramas representa y formaliza el conocimiento sobre factores en el desarrollo de los procesos y relaciones entre ellos. El diagrama permite modelar el comportamiento de cada variable en el sistema.

Según (J & F, 1997) "en la estructura se encuentra implícito el comportamiento del sistema"

Manifiesta (Duran, 2009), que el Instituto Americano del Concreto (ACI) considera que los modelos físicos estructurales son la representación de la estructura construida a escala reducida.

Según (Cazar, 2012) en general a los modelos se los puede definir en:

- Modelo icónico o físico: es la reproducción a escala del objeto. Todo modelo muestra la figura, proporciones y características del objeto original como por ejemplo; las probetas, maquetas arquitectónicas, modelos a escala, etc.
- Modelo analógico: no presenta una reproducción detallada de las cualidades del sistema real, reflejando solo determinadas relaciones con la realidad, por ejemplo; los gráficos, esquemas, planos, mapas, etc.
- Modelo teórico: usa símbolos en las propiedades del sistema que en la realidad se desea analizar. Con ayuda de dichas propiedades se representan las características y relaciones del fenómeno, proporcionando explicaciones que son una guía al momento de generar las hipótesis teóricas. Entre los modelos más utilizados en las estructuras de obras civiles podemos mencionar los físicos, numéricos e híbridos.
- **-** Modelos físicos: Constituyen un material elástico y homogéneo, donde la curva de esfuerzo-deformación unitaria tienen una relación lineal cumpliendo así la ley de Hooke. Los materiales más usados son plásticos, madera, metal, papel, y materiales con un módulo de elasticidad bajo.
- **-** Modelo tipo indirecto: siendo un caso especial del modelo elástico, se utiliza para realizar diagramas de influencia en las relaciones y en los esfuerzos internos.
- **-** Modelo de tipo directo: este modelo es parecido a la estructura real. Las cargas son aplicadas de la misma manera que en el ensayo y su valor usando la escala, causando las condiciones de carga similares al tamaño real.
- **-** Modelo de resistencia última: es un modelo que se construye con los mismos materiales que el prototipo y se utilizan para observar el comportamiento de una estructura hasta su colapso.
- **-** Modelos para estudio de viento: este modelo evalúa el comportamiento de una estructura con respecto al viento. Su modelaje sirve para medir las tensiones, deformaciones e interacción dinámica producidas por el viento.
- **-** Modelo dinámico: es utilizado para el estudio de la vibración de una estructura, utilizando mesas vibratorias para dar solución a los efectos sísmicos generados por la naturaleza.
- **-** Modelos numéricos: son simulaciones matemáticas y físicas, utilizadas en la ingeniería para validar modelos propuestos. Según (Takahashi, 2017) se clasifican en: determinísticos, estocásticos y digitales.
- **-** Modelo Continuo: este modelo explica las variaciones de una variable mediante la transición cuantitativa la cual no presenta cambios ni discontinuidades; estas pueden ser: analogía eléctrica y de membrana.
- **-** Modelos híbridos. Estos modelos constan de parte física y numérica, expresados mediante experimentos físicos y simulaciones, en gran parte con ayuda de un computador.

## **f. Análisis dimensional**

<span id="page-34-0"></span>Para (Ronald, 1970) este análisis es un método que estudia las magnitudes físicas que intervienen en un fenómeno, resultando expresiones matemáticas aceptables del experimento realizado.

Los parámetros adimensionales se obtienen de las combinaciones adecuadas de los dimensionales, por consiguiente se obtiene: un análisis con facilidad del sistema, reduce el número de ensayos para obtener el comportamiento de la estructura.

#### **g. Sismo resistencia**

<span id="page-34-1"></span>Para (Granados, 2012) la sismo resistencia es cuando al diseñar una estructura, esta contribuye con una configuración estructural, con dimensiones apropiadas y materiales con una proporción y resistencia propicios ante la frecuencia de sismos. Aunque el diseño que se realice cumpla con todas las normas pertinentes con respecto a los sismos, existe la probabilidad que en un futuro exista un movimiento sísmico con mayor magnitud y el comportamiento de dicha edificación deberá resistir sin daños en su parte estructural.

Razón por la que los edificios no pueden ser sismo resistentes por completo, pero la sismo resistencia es una capacidad que se le brinda al edificio con el fin de salvaguardar la vida e inmuebles de sus habitantes. Aunque existan daños la estructura esta no colapsara ante la presencia de un movimiento telúrico.

Según (Asociación Colombiana de Ingeniería Sísmica AIS, 2016) existen principios de la sismo resistencia de edificaciones, que consisten en lo siguiente:

- Forma regular.- Para (Asociación Colombiana de Ingeniería Sísmica AIS, 2016), toda geometría en una edificación debe ser sencilla tanto en planta como en elevación, ya que evitan que la edificación falle en su comportamiento durante el sismo. Pero una estructura irregular ayuda a la torsión, es decir la falta de uniformidad facilita que las esquinas demuestren intensas concentraciones de fuerza, mismas que son difíciles de resistir.
- Bajo peso.- Expresa (Asociación Colombiana de Ingeniería Sísmica AIS, 2016) que la edificación si es más liviana no tendrá que soportar mucha fuerza en el momento del sismo. En el instante del sismo grandes masas se mueven con mayor severidad, por lo tanto la fuerza actuante será mayor sobre los componentes de la edificación.
- Mayor rigidez.- Para la (Asociación Colombiana de Ingeniería Sísmica AIS, 2016) que es deseable que una estructura no se deforme mucho ante la acción de un sismo. Una edificación flexible o poco solida ya que se deforma demasiado y presenta daños en paredes o divisiones no estructurales, acabados arquitectónicos e instalaciones que usualmente son elementos frágiles que no soportan mayores distorsiones.
- Buena estabilidad.- De acuerdo a (Asociación Colombiana de Ingeniería Sísmica AIS, 2016) las edificaciones deben ser rígidas y conservar la estabilidad o equilibrio cuando existen vibraciones sísmicas. Estructuras con poca firmeza e inestable se pueden deslizar en caso de cimentación deficiente.

Si no existe estabilidad y rigidez, las edificaciones cercanas se golpearan si no existe una separación suficiente entre ellas.

- Suelo firme y buena cimentación.- Para (Asociación Colombiana de Ingeniería Sísmica AIS, 2016) toda cimentación debe ser competente para transmitir el peso de la edificación al suelo. El material debe ser duro y resistente. Los suelos blandos suelen amplificar las ondas sísmicas y facilitan asentamientos en la cimentación, que afectan a la estructura y colaboran con el sismo agravando el daño.
- Estructura apropiada.- Según (Asociación Colombiana de Ingeniería Sísmica AIS, 2016) para que una edificación soporte un sismo esta debe ser sólida, simétrica, uniforme, y continua. Los cambios en sus dimensiones, su rigidez, falta de continuidad, configuración estructural desordenada, facilitan la concentración de fuerzas nocivas, torsiones y deformaciones que causan daños graves en una estructura.
- Materiales competentes.- De acuerdo a la (Asociación Colombiana de Ingeniería Sísmica AIS, 2016) para garantizar una resistencia idónea y capacidad de la estructura para absorber y disipar la energía otorgada ante un sismo se deben tener materiales de buena calidad. Expresa también que los materiales poco resistentes, frágiles, y con discontinuidades tienen mayor facilidad de ruptura durante un sismo.
- Calidad en la construcción.- En toda edificación se deben cumplir con los requisitos de calidad, resistencia de materiales, especificaciones de diseño y construcción. Además la (Asociación Colombiana de Ingeniería Sísmica AIS, 2016) manifiesta que si no se realiza correctamente un control de calidad en la construcción, o existe la ausencia de una supervisión técnica, el daño y colapso será inevitable. En el momento de un sismo se descubren los descuidos y errores cometidos al construir.
- Capacidad de disipar energía.- Una estructura debe soportar deformaciones sin que se dañen gravemente o se degrade su resistencia. Razón por la que la

(Asociación Colombiana de Ingeniería Sísmica AIS, 2016) considera que cuando una estructura no es dúctil y tenas se rompe con facilidad al iniciar la deformación por el sismo. Al degradarse la rigidez y resistencia pierde la estabilidad y puede colapsar. Los flejes y estribos ubicados en las columnas y vigas de concreto deben colocarse con una separación mínima para darle un confinamiento y mayor resistencia al concreto y la armadura longitudinal.

 Fijación de acabados e instalaciones.- Para la (Asociación Colombiana de Ingeniería Sísmica AIS, 2016) los componentes que no son estructurales como los tabiques divisorios, acabaos arquitectónicos, fachadas, ventanas e instalaciones deben estar conectados y no interactuar con la estructura. Si no existe una buena conexión se pueden desconectar con facilidad en el instante del sismo y a la vez sufrir daños si no se encuentran con una separación adecuada, es decir si interactúan con las estructuras que se deforman lateralmente ante un sismo.

#### **h. Evaluación de daños**

<span id="page-37-0"></span>En base a los terremotos ocurridos a través de la historia en los diferentes países que se encuentran en las zonas de amenaza sísmica, se han desarrollado métodos para evaluar la gravedad de los daños en las estructuras después del movimiento, con el fin de determinar de una manera rápida y eficaz si las estructuras son seguras o deben ser evacuados para proteger la vida de sus ocupantes evitando el mayor número de víctimas en el caso de una réplica.

Según (Gestión del Riesgo, 2016) se ha verificado que no solo es importante realizar un estudio de vulnerabilidad de las edificaciones, sino que también se deben tener algunos métodos para realizar la inspección de los daños causados por este evento sísmico, evaluando desde un punto de vista el daño físico y a la vez estimar las perdidas.

Logrando identificar las necesidades prioritarias de una comunidad y producir la información básica para entregar a las autoridades acerca de la evaluación y diagnóstico de la situación, para la toma de decisiones e implantar medidas económicas, así mismo técnicas efectivas para reducir las consecuencias después del movimiento.

Según (Bitstream, 2016) dependiendo de la magnitud del sismo, es necesario que toda evaluación sea realizada por profesionales en el tema y que tengan familiaridad con la ingeniería estructural. Cuando el daño es generalizado, los expertos en ingeniería estructurales son insuficientes para la culminación de todas las evaluaciones, por ende profesionales inexpertos por voluntad propia hacen el trabajo. En consecuencia, se suele subestimar el daño de las edificaciones aprobando una ocupación peligrosa o la demolición innecesaria de los mismos.

#### **i. Edificaciones afectadas**

<span id="page-38-0"></span>Manifiesta (Ministerio de Telecomunicaciones y Sociedad de la Información, 2016) que "una vez culminadas las evaluaciones de las edificaciones afectadas, para reconocer el estado de las mismas, se colocarán adhesivos de color en lugares visibles según su estado sea así: rojo para las edificaciones por colapsar e inseguras, prohibiendo el ingreso y ocupación de las mismas; amarillo, informará sobre la restricción a ciertas áreas o por un periodo de tiempo a las viviendas; verde indicará que sus habitantes podrán ocuparla sin peligro."

## **j. Análisis de muestras de las edificaciones afectadas**

<span id="page-38-1"></span>Para (EL DIARIO, 2016) el análisis realizado a las edificaciones afectadas se requiere de la colaboración de especialistas en el campo, para tomar las debidas muestras de escombros, acero y elementos de concreto, que se encuentran en buen estado para efectuar ensayos y determinar la calidad del material utilizado en las infraestructuras que colapsaron por el movimiento sísmico.

## **k. Afectaciones del sismo del 16 de abril.**

<span id="page-38-2"></span>El (Fundacion Wikimedia, inc, 2017) expresa "que el terremoto de Ecuador de 2016 fue un movimiento sísmico que ocurrió a las 18:58 ECT del 16 de abril de 2016, con un epicentro entre las parroquias Pedernales y Cojimíes del cantón Pedernales, en la provincia ecuatoriana de Manabí. Con una magnitud de momento 7,8 Mw, constituye el sismo más fuerte sentido en el país desde el terremoto de Colombia de 1979, y el más destructivo desde los terremotos de Ecuador de 1987".

## **l. Recomendaciones ante un sismo**

<span id="page-39-0"></span>Según (Jimenez, 2016) las recomendaciones que se deben tener en cuenta ante un sismo son las siguientes: "que las partes más importantes de la casa son las estructurales, que los materiales se encuentran presentes en la construcción de la casa, además es necesario mirar el conjunto de la casa, porque esta funciona como una unidad frente al temblor. Incluso en viviendas pareadas o continuas se deben reconocer las lesiones de todas en conjunto, toda duda debe ser consultada en forma organizada a un especialista."

En caso de una réplica no olvidar que: "no se debe salir a la calle durante el sismo, ponerse lejos de las ventanas, ponerse bajo dinteles de puertas que resisten mejor y no caerán cosas encima, cuidado con las lámparas, las tejas, los estucos sueltos y las escalas rotas".

## **Capítulo tercero**

## <span id="page-40-0"></span>**4. Visualización del alcance del estudio**

<span id="page-40-1"></span>El presente estudio tiene un importante aporte social porque realizando una modelación matemática con software estructural, los propietarios de las edificaciones van a obtener mejores resultados en la construcción de las mismas.

Aporte en lo económico reducción en los costos. Aumentando la calidad del desarrollo, especificando la estructura y comportamiento del sistema y comunicarla a todos los integrantes del proyecto.

Aporte científico, documentación de las decisiones de la arquitectura, mejor soporte a la planeación y al control del proyecto. Ofreciéndole al ingeniero estructural, un programa de análisis y diseño de edificaciones sin igual en eficiencia y productividad.

## <span id="page-40-2"></span>**5. Elaboración de hipótesis y definición de variables.**

## **a. Hipótesis**

<span id="page-40-3"></span>Un modelado matemático en un software estructural servirá para evaluar los daños ocasionados en las estructuras del evento ocasionado el 16A de 2016 en la Facultad de Zootecnia de la Universidad Técnica de Manabí extensión Chone.

## **b. Variable dependiente.**

<span id="page-40-4"></span>Modelado en software estructural.

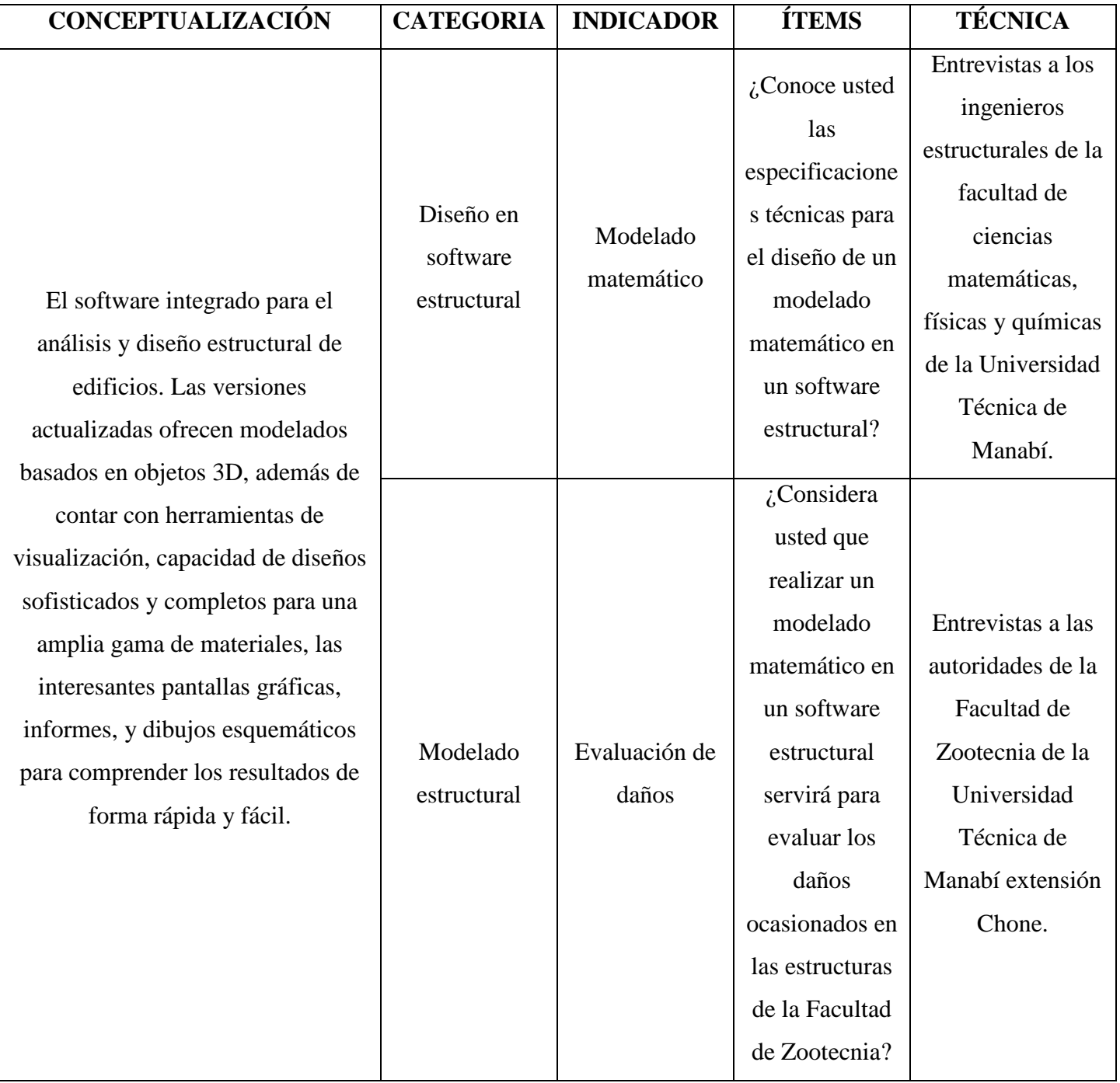

*Tabla 1: Contextualización de la variable dependiente.*

# **c. Variable independiente**

<span id="page-42-0"></span>Evaluación de los daños ocasionados

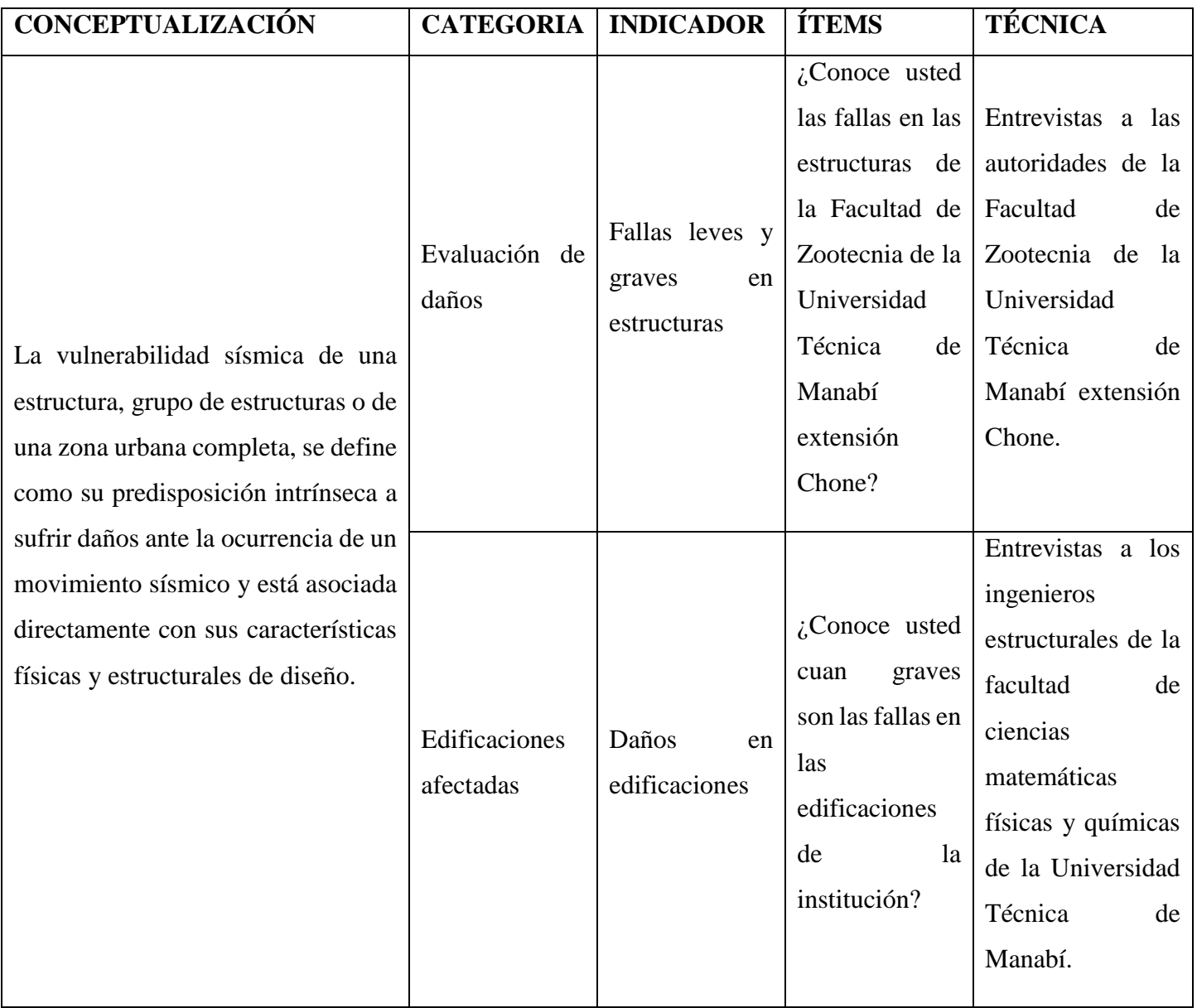

*Tabla 2: Contextualización de la variable independiente.*

## **d. Comprobación de hipótesis**

<span id="page-43-0"></span>Nuestra hipótesis de un modelado matemático en un software estructural servirá para evaluar los daños ocasionados en las estructuras del evento ocasionado el 16A de 2016 en la Facultad de Zootecnia de la Universidad Técnica de Manabí extensión Chone

## **e. Método**

<span id="page-43-1"></span>El método adecuado para utilizar en este trabajo es el HIPOTÉTICO-DEDUCTIVO, ya que utiliza tres pasos esenciales como son la observación del fenómeno a estudiar, la creación de una hipótesis para explicar dicho fenómeno, deducción de consecuencias más elementales de la hipótesis, y a la vez comprobar la veracidad de los enunciados deductivos comparados con la experiencia, razón por la cual se va a realizar el modelado matemático en el software estructural para ayudar a corroborar los datos obtenidos en dicho proyecto.

## **f. Técnicas**

<span id="page-43-2"></span>Entrevistas dirigidas a los directivos de la Facultad de Zootecnia de la Universidad Técnica de Manabí extensión Chone.

## **g. Población y muestra**

<span id="page-43-3"></span>**Población:** Entrevistas a los directivos de la Facultad de Zootecnia de la Universidad Técnica de Manabí extensión Chone.

<span id="page-43-4"></span>**Muestra:** Por efecto de la muestra que representan las autoridades de la institución se aplicó la entrevista personal.

## **6. Desarrollo del diseño de investigación**

### **a. Objetivo general**

<span id="page-43-5"></span>Evaluar los daños ocasionados en los edificios de la Facultad de Zootecnia de la Universidad Técnica de Manabí extensión Chone por el evento del 16A de 2016, realizando una modelación matemática con software estructural.

## **b. Objetivos específicos**

- <span id="page-44-0"></span>Evaluar daños ocasionados en el evento del 16A de 2016.
- $\checkmark$  Seleccionar la estructura que haya sufrido mayores daños.
- $\checkmark$  Realizar el modelado de la edificación en la situación.
- $\checkmark$  Comprobar a través del software estructural el comportamiento de la estructura con reforzamientos.

## **c. Campos de acción**

<span id="page-44-1"></span>La Investigación de campo se definió como el trabajo en el ambiente natural en que conviven las personas y las fuentes consultadas; este tipo de investigación permitió recolectar información directa de las necesidades que existen, permitiendo a los investigadores obtener un conocimiento más profundo del proyecto, en este trabajo los autores realizaron dicha investigación ya que facilitó la búsqueda de información y a la vez verificar la veracidad de los hechos.

Esta investigación está dirigida principalmente a la Facultad de Zootecnia de la Universidad Técnica de Manabí extensión Chone, y a todos los estudiantes y docentes que utilizan dicha infraestructura para su convivir diario.

### **7. Definición y selección de muestra**

<span id="page-44-2"></span>Directivos de la Facultad de Zootecnia de la Universidad Técnica de Manabí extensión Chone.

## **8. Recolección de los datos**

<span id="page-44-3"></span>La recolección de datos se realizó mediante la entrevista a los directivos de la Universidad Técnica de Manabí extensión Chone.

ENTREVISTA REALIZADA A LOS DIRECTIVOS DE LA UTM EXTENSION CHONE:

 ¿Según los acontecimientos del 16A, cuáles han sido las estructuras afectadas por este fenómeno?

En la facultad de Zootecnia de la Universidad Técnica de Manabí extensión Chone, han sido varias las estructuras afectadas, entre ellos tenemos el bloque de aulas Dr. Mario Mata antiguo y nuevo, las aulas del laboratorio y la biblioteca, además de varios daños en las áreas de producción.

• ¿Según su criterio cuales son los daños más notorios y en qué áreas?

En vista de lo que he podido constatar las edificaciones con mayor afectación han sido las aulas Dr. Mario Mata antiguo que presenta un hundimiento notorio en la base de dicha construcción y a la vez se observan daños en la mampostería, otra área afectada es la del laboratorio con un daño de mediano a grave en la mampostería.

 ¿Considerando los daños existentes, cuál cree usted que es la edificación que necesita una evaluación y estudio más detallado?

Según lo vivido el 16A y su posterior consecuencia, se necesitaría una evaluación más urgente del bloque de aulas Dr. Mario Mata antiguo, ya que en dicho bloque contamos con varias aulas que son necesarias debido a la demanda de estudiantes, por lo cual debemos de precautelar su seguridad y retomar su uso.

 ¿Qué tipo de medidas de seguridad se están tomando para precautelar el bienestar de los estudiantes?

En la actualidad se está preparando los planes de contingencias, con señaléticas de seguridad, puntos de encuentros y simulacros para saber cómo reaccionar en sucesos como el del 16A.

 ¿Qué opina del comportamiento de la estructura ante el evento ocurrido el 16A?

Para resistir un hecho de gran magnitud con el sucedido el 16A podría decir que son estructuras confiables, ya que por estar bien diseñadas han sido afectadas medianamente demostrando resistencia sísmica.

## **9. Verificación de objetivos**

<span id="page-46-0"></span>El primer objetivo se verifica por medio de la evaluación realizada con las normas y especificaciones dadas por los técnicos de la Universidad, siendo especialistas en esta área, tomando en cuenta los daños considerables ocasionados por el evento del 16A en varias estructuras de la Facultad de Zootecnia de la U. T. M extensión Chone.

Nuestro siguiente objetivo plantea seleccionar la estructura con mayores daños y en base a los datos vivenciales y obtenidos se escogió la edificación Dr. Mario Mata antiguo, que consta de tres plantas, sus averías más notorias serian el daño de su mampostería y el asentamiento de dicha infraestructura.

Conforme avanza la investigación llegamos al tercer objetivo siendo la elaboración del modelado con datos visibles ya que no se cuenta con los planos anteriores, determinando el problema de las fallas en la mencionada estructura.

Debido al resultado del modelado se pudo visualizar que uno de los motivos por los que fallo la infraestructura fue debido a que no se cumple con la norma correspondiente a viga – débil columna – fuerte, razón por la que se realizó un nuevo modelado con nuestra propuesta de solución siendo la del encamisado de las columnas.

## **10.Análisis de los datos**

<span id="page-46-1"></span>En base a las entrevistas realizadas a los directivos de la Universidad Técnica de Manabí extensión Chone, podemos deducir que la estructura del bloque de aulas Dr. Mario Mata antiguo es el de mayor afectación y por ende se tomó la decisión de realizar la evaluación y el modelado en dicha estructura, a la vez precautelar la seguridad de las personas que utilizan dicha estructura.

## **11.Elaboración del reporte de los resultados**

<span id="page-46-2"></span>Según los datos obtenidos en la investigación podemos describir que el edifico Mario Mata consta de tres bloques dos de aulas y uno central donde están ubicadas las escaleras.

En el primer bloque de aulas del Dr. Mario Mata se encuentran distribuidos los salones de clases en los dos primeros pisos, siendo el tercero las oficinas de los docentes y personal administrativo, mismos que fueron divididos en cubículos.

En el bloque central tenemos las escaleras con un funcionamiento individual a las edificaciones continuas. El segundo bloque de aulas del Dr. Mario Mata antiguo como más comúnmente se lo conoce, consta de tres niveles los cuales funcionan como aulas de clase. Ambos bloques tienen losas alivianadas y una cubierta metálica en el último piso.

#### **Análisis del bloque Dr. Mario Mata antiguo.**

En este bloque se observó que los ejes de columna en el sentido X son siete y en el sentido Y cuatro. El análisis sísmico se efectuara considerando dos componentes de desplazamientos en el sentido horizontal y una rotación de piso con respecto a un eje perpendicular a la losa; de tal manera que se tienen tres grados de libertad por planta lo que resulta un total de seis grados de libertad, los mismos que se ubican en el centro de masas de cada piso.

La estructura que se evidencia tiene un estilo arquitectónico moderno, la misma que cuenta con tres plantas, y poseen secciones iguales en todas las columnas de los tres pisos con un dimensionamiento de 35cm x 40cm.

Entre las vigas podemos destacar las vigas en volados con una sección variable de 25cm de base por una altura de 45 a 20 cm, en las vigas de borde se tomará una base de 20cm y una altura de 20cm.

Entre las vigas principales podemos mencionar que a lo largo de los ejes 3 y 4 hay vigas de 25cm x 40cm en el sentido transversal, con excepción del eje A3-A4 cuya sección es de 25cm x 50cm, en el sentido longitudinal encontramos vigas de 25cm x 45cm, siendo igual el dimensionamiento en todos los niveles de la infraestructura. Las losas en esta edificación tienen 20cm de espesor.

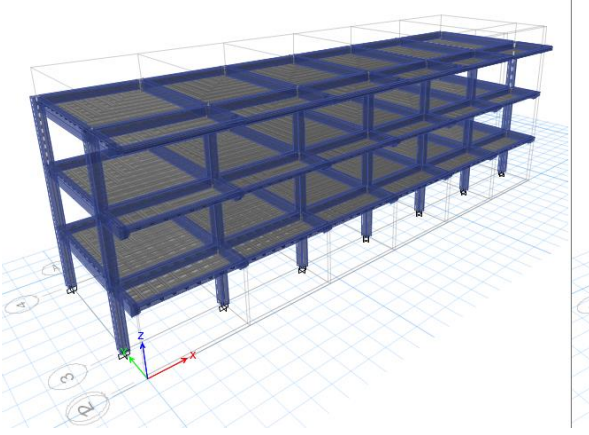

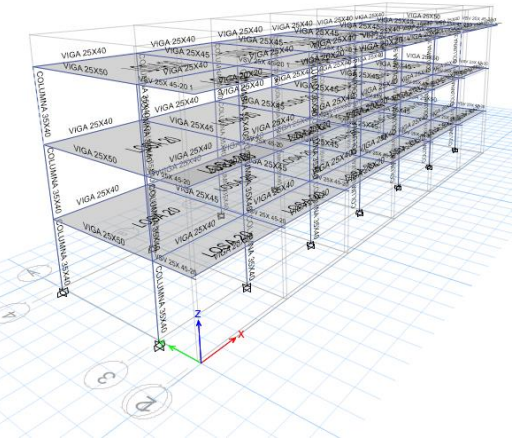

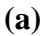

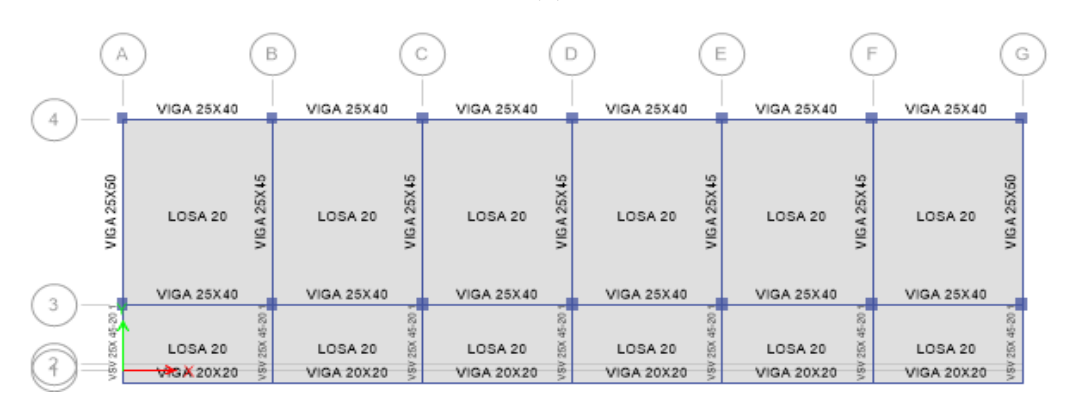

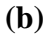

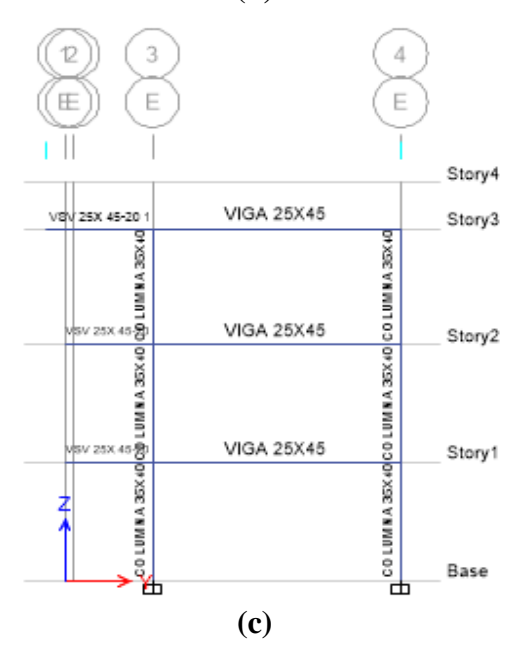

*Figura 8. a) Vista 3D del edificio con sus secciones y propiedades. b) Vista en planta. c) Vista en elevación.*

#### **Comportamiento de la edificación durante el evento sísmico del 16 A**

Para la modelación de la estructura durante el sismo se consideró para la losa alivianada una carga viva de  $0.24$  T/m<sup>2</sup>, y una carga muerta de  $0.34$  T/m<sup>2</sup>. En los resultados obtenidos del análisis se utilizaran términos como *q* para los desplazamientos, γ para las derivas de piso, para la acción sísmica definida por la componente N-S del espectro obtenido en Chone del 16 A, se presenta lo propio pero se trabaja con la componente E-W. También se comprobará en el modelado el comportamiento de la estructura ante el espectro estimado en la NEC-15 con un suelo tipo E. Las mismas que no deben pasar del 2% permitido por la NEC-15.

|                       | Sentido Transversal |      |       | Sentido Longitudinal |      |       |
|-----------------------|---------------------|------|-------|----------------------|------|-------|
| <b>PISOS</b>          |                     |      |       |                      |      |       |
| $q_{\text{the}}$ (cm) | 3.46                | 7.72 | 10.42 | 3.60                 | 8.63 | 12.00 |
| $\gamma$ (%)          | 1.21                | 1.58 | 0.94  | 1.18                 | 1.65 | 1.13  |

*Tabla 3. Comportamiento de la estructura ante la componente N-S con el espectro de Chone del 16 A. (Estado actual de la edificación).*

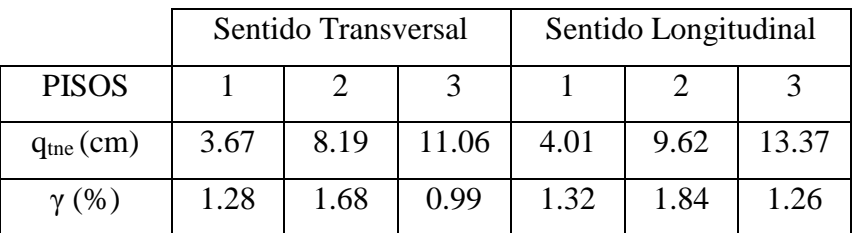

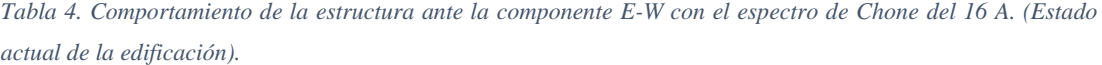

|                             | Sentido Transversal |       |       | Sentido Longitudinal |       |       |
|-----------------------------|---------------------|-------|-------|----------------------|-------|-------|
| <b>PISOS</b>                |                     |       |       |                      |       |       |
| $q_{\text{the}}(\text{cm})$ | 5.39                | 11.99 | 16.17 | 5.47                 | 13.09 | 18.19 |
| $\gamma$ (%)                | 1.87                | 2.44  | 1.46  | 1.79                 | 2.50  | 1.72  |

*Tabla 5. Comportamiento de la estructura ante el espectro de la NEC-15 en un perfil de suelo E. (Estado actual de la edificación).*

**Derivas de piso y desplazamientos del bloque de aulas Dr. Mario Mata antiguo.**

En las siguientes imágenes se muestra la forma gráfica y esquemática de las máximas derivas del edificio y máximos desplazamientos del mismo, el análisis demuestra el comportamiento de las componentes este-oeste y norte-sur, en los respectivos sentidos (X y Y).

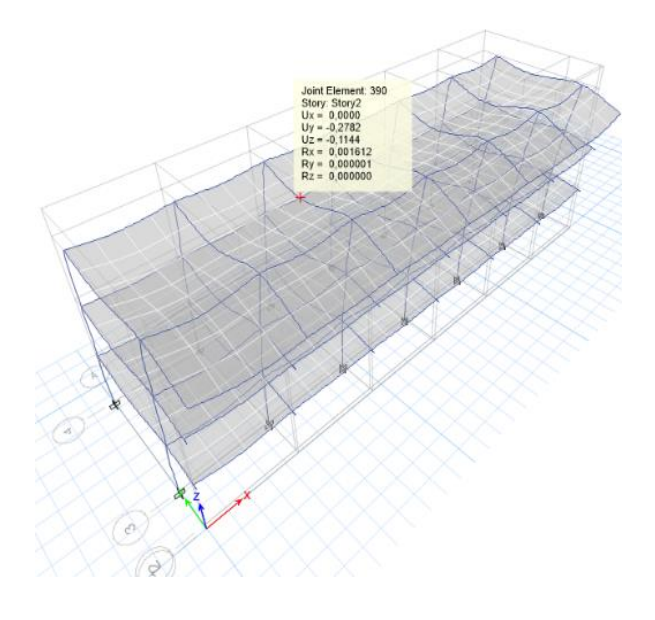

*Figura 9. Deformada del bloque de aulas Dr. Mario Mata antiguo*

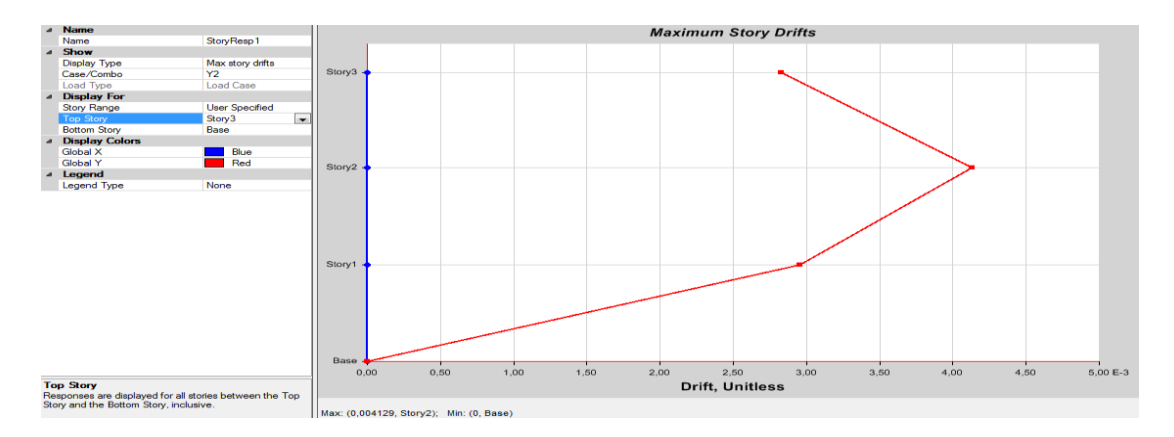

*Figura 10. Máxima deriva en sentido Y ante la componente N-S con el espectro de Chone del 16 A (sentido longitudinal).*

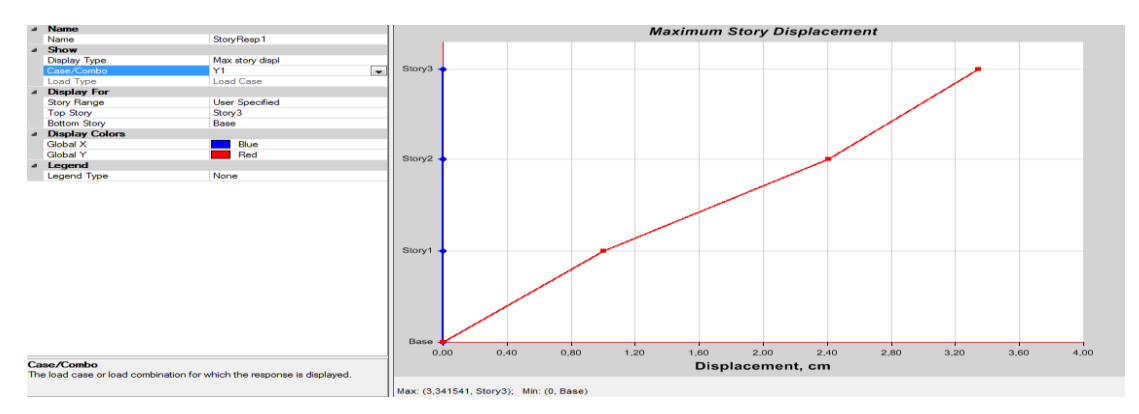

*Figura 11. Máxima deriva en sentido Y ante la componente E-W con el espectro de Chone del 16 A (sentido transversal)*

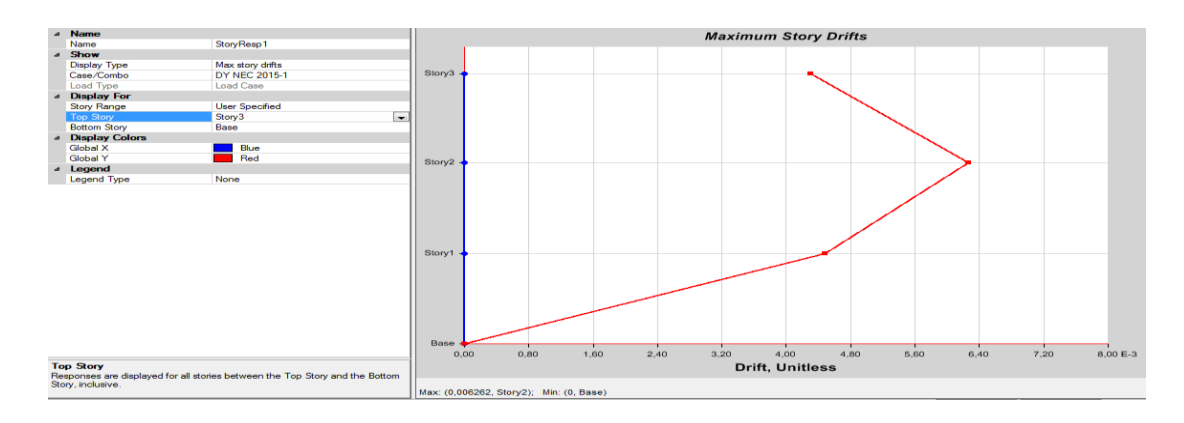

*Figura 12. Máxima deriva en sentido Y ante el espectro de la NEC-15.*

#### **Alternativas de solución para el bloque de aulas Dr. Mario Mata antiguo.**

Como alternativa de solución se propone realizar reforzamientos en la edificación colocando 18 diagonales tipo San Andrés, hechas de acero A36 de 150mm y con un espesor de 6mm, cuyo objetivo es la restricción de movimientos y dar mayor rigidez a la estructura.

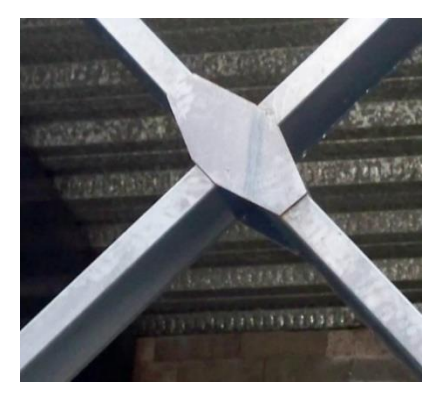

#### *Figura 13. Diagonales de refuerzo tipo San Andrés.*

La distribución de las 18 diagonales de detallan a continuación:

**Sentido longitudinal:** En este sentido se encuentran 6 diagonales tipo San Andrés, ubicadas en los pórticos A y G dispuesta entre los ejes 3-4, ubicadas en sus tres niveles. **Sentido transversal:** las diagonales tipo San Andrés en este sentido se encuentran colocadas en los pórticos 3 y 4, dispuestas entre los ejes B-C y F-G, ubicadas en sus tres niveles.

#### **Ubicación de los muros de corte**

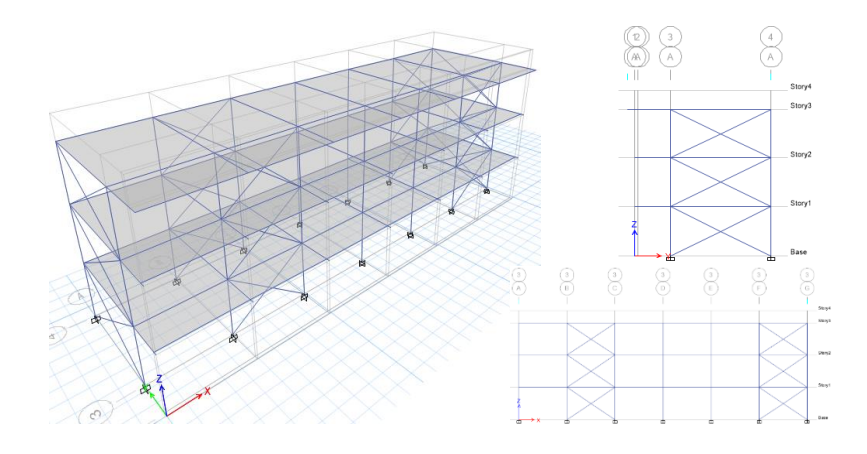

*Figura 14. Propuesta de solución utilizando refuerzos diagonales tipo San Andrés.*

Los resultados obtenidos después de realizar el análisis sísmico con las componentes N-S y E-W del espectro de Chone del 16 A, la máxima deriva de piso inelástica es de 0.36%, misma que corresponde al sentido longitudinal de la componente N-S, valores obtenidos después de añadirle al modelado las diagonales tipo San Andrés en las áreas críticas.

|                             | Sentido Transversal |      |      | Sentido Longitudinal |      |      |
|-----------------------------|---------------------|------|------|----------------------|------|------|
| <b>PISOS</b>                |                     |      |      |                      |      |      |
| $q_{\text{the}}(\text{cm})$ | 0.50                | 1.01 | 1.40 | 0.99                 | 2.04 | 2.73 |
| $\gamma$ (%)                | 0.17                | 0.19 | 0.13 | 0.33                 | 0.36 | 0.25 |

*Tabla 6. Comportamiento de la edificación ante la componente N-S con el espectro de Chone del 16 A. (utilizando diagonales de acero)*

|                             | Sentido Transversal |      |      | Sentido Longitudinal |      |      |
|-----------------------------|---------------------|------|------|----------------------|------|------|
| <b>PISOS</b>                |                     |      |      |                      |      |      |
| $q_{\text{the}}(\text{cm})$ | 0.45                | 0.92 | 1.27 | 0.94                 | 1.94 | 2.59 |
| $\gamma$ (%)                | 0.16                | 0.17 | 0.12 | 0.31                 | 0.34 | 0.23 |

*Tabla 7. Comportamiento de la edificación ante la componente E-W con el espectro de Chone del 16 A. (utilizando diagonales de acero)*

Los valores máximos obtenidos del análisis sísmico utilizando el espectro de la NEC-15 se describen a continuación, con una deriva máxima del 0,51%, siendo menor al establecido en la norma.

|                       | Sentido Transversal |      |      | Sentido Longitudinal |      |      |
|-----------------------|---------------------|------|------|----------------------|------|------|
| <b>PISOS</b>          |                     |      |      |                      |      |      |
| $q_{\text{the}}$ (cm) | 0.80                | 1.63 | 2.25 | 1.42                 | 2.92 | 3.91 |
| $\gamma$ (%)          | 0.28                | 0.30 | 0.21 | 0.48                 | 0.51 | 0.36 |

*Tabla 8. Comportamiento de la edificación ante el espectro de la NEC-15. (Utilizando diagonales de acero).*

## <span id="page-54-0"></span>**12. Conclusiones**

Como conclusión podemos enunciar:

- En la evaluación realizada a las estructuras de la Facultad de Zootecnia, debido al evento sísmico del 16 A. se detectaron daños leves en algunas de las edificaciones del campus universitario, en otros casos daños de mediana gravedad, mientras que en otras edificaciones fueron aún más severos.
- La edificación escogida para realizar nuestro estudio fue el edificio denominado; Dr. Mario Mata antiguo, que presenta un asentamiento de 4cm en su base comparado con el nuevo edificio, también se observan unas fisuras leves en la mampostería, además también se puede observar que las columnas y las vigas no cumplen con el precepto utilizado en diseño de estructuras; columna fuerte – viga débil.
- Una vez escogida la estructura se dio inicio al modelado con los datos obtenidos de la inspección visual.
- Del análisis sísmico de esta edificación, con el espectro obtenido del sismo del 16 A, de Chone, se determinó que la estructura es muy flexible y necesariamente se tiene que reforzar.

#### **Recomendaciones**

En base a las conclusiones obtenidas de nuestro trabajo de investigación se puede recomendar lo siguiente:

- En las estructuras con daños leves, como la mampostería si es posible realizar su reparación, utilizando epóxico para el sellado de fisuras.
- Realizar drenes alrededor de las edificaciones que tengan un área suficiente, para la evacuación de aguas lluvias, ya que es una zona propensa a inundarse y así de esta forma evitar estancamiento del agua y evitar que el suelo sufra un sobre saturamiento, y evitar futuros asentamientos en las edificaciones aledañas.
- 42 Para rigidizar la estructura se ha recomendado la utilización de diagonales de acero del tipo San Andrés. Como las estructuras son de concreto reforzado y

las diagonales a emplearse son de acero tendrán que reforzarse, la unión vigacolumna con láminas delgadas de 10 a 12 mm con una longitud de 60 cm en pie y cabeza de columna y en la viga.

 En las columnas que están fisuradas, se recomienda hacer un encamisado de acero completo a lo largo de la columna.

## **CRONOGRAMA**

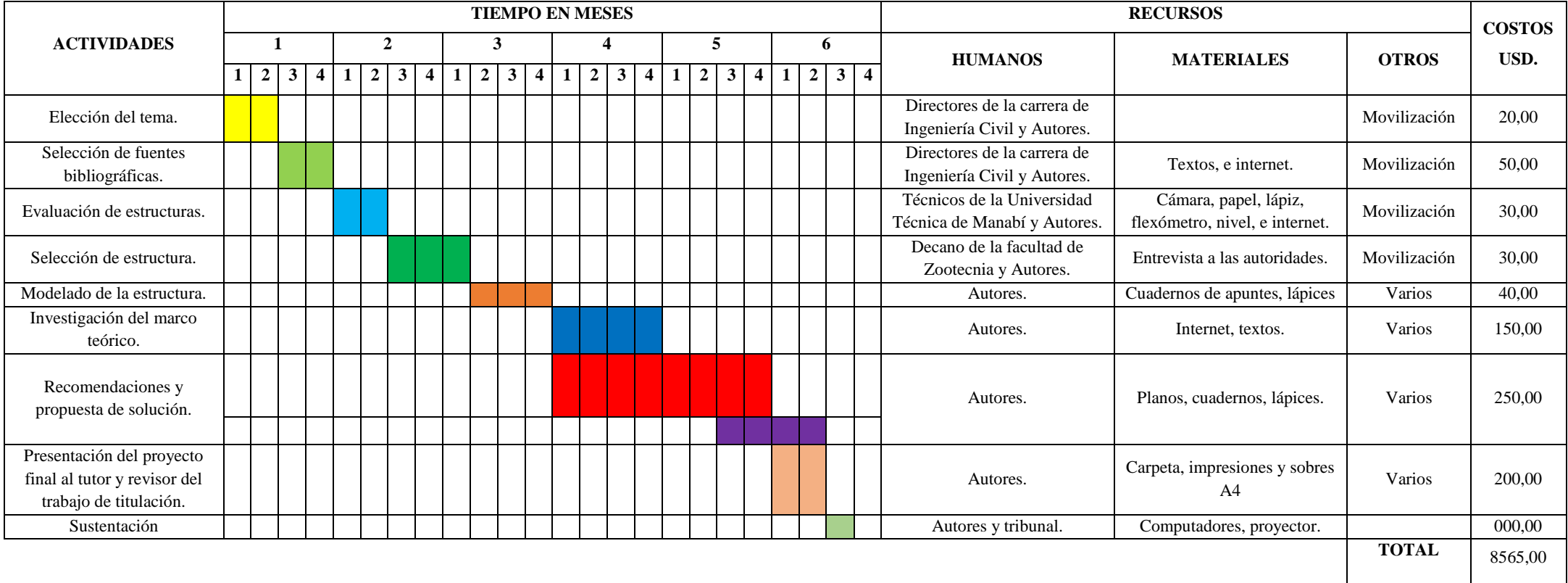

## <span id="page-57-0"></span>**BIBLIOGRAFÍA**

A. D. (2015). *Diseño de Software: 2a Edición.* IT Campus Academy.

ALACERO. (2007). *http://www.arquitecturaenacero.org/uso-yaplicaciones-del-acero/materiales/steel-deck-o-losa-colaborante.* Obtenido de arquitectura en acero: http://www.arquitecturaenacero.org/uso-yaplicaciones-del-acero/materiales/steel-deck-o-losa-colaborante

Asociación Colombiana de Ingeniería Sísmica AIS. (22 de Noviembre de 2016). *Cidbimena.* Obtenido de Cidbimena: http://cidbimena.desastres.hn/docum/crid/ASH/pdf/spa/doc13854/doc13854- 1b.pdf

Batalla, R. (15 de enero de 2017). *http://ingenieriacivilfsa.blogspot.com/2011/05/pplan-calculo-deestructuras.html#*. Obtenido de http://ingenieriacivilfsa.blogspot.com/2011/05/pplan-calculo-deestructuras.html#: http://ingenieriacivilfsa.blogspot.com/2011/05/pplancalculo-de-estructuras.html#

Bitstream. (19 de 12 de 2016). *http://www.tdx.cat/bitstream/handle/10803/6241/07Mct07de15.pdf;jsessionid =2FC74F315BD596658E12780D63E42BFE?sequence=7.* Obtenido de http://www.tdx.cat/bitstream/handle/10803/6241/07Mct07de15.pdf;jsessionid =2FC74F315BD596658E12780D63E42BFE?sequence=7: http://www.tdx.cat/bitstream/handle/10803/6241/07Mct07de15.pdf;jsessionid

=2FC74F315BD596658E12780D63E42BFE?sequence=7

Briand. (2012). *Preservación de documentos*. Obtenido de http://www.archivosgenbriand.com/preservacion.html.

Cazar, T. A. (2012). Apuntes de clases de la asignatura de investigación experimental y los Modelos Físicos. Facultad de Ingeniería en Ciencias Físicas y Matemáticas. Universidad Central del Ecuador.

Chile, U. A. (2006). *http://cybertesis.uach.cl/tesis/uach/2006/bmfcia811d/doc/bmfcia811d.pdf.* Obtenido de cyber tesis: http://cybertesis.uach.cl/tesis/uach/2006/bmfcia811d/doc/bmfcia811d.pdf cipjjpp, & 2145. (12 de septiembre de 2008). *www.cingcivil.com.* Obtenido de cingcivil:

http://www.cingcivil.com/Comunidad/index.php?topic=535.0

civil digital. (2017). *http://civildigital.com/ribbed-waffle-slab-systemadvantages-disadvantages/*. Obtenido de civil digital: http://civildigital.com/ribbed-waffle-slab-system-advantages-disadvantages/

Colaboradores, W. (2014). *Diseño web*. Obtenido de http://es.wikipedia.org/wiki/Dise%C3%B1o\_web

Computers & Structures, INC. (22 de Noviembre de 2016). *CSI Spain*. Obtenido de CSI Spain: http://www.csiespana.com/lanzamiento/112/safe-2016-v16.0.0

CSI Computers & Structures, INC. (19 de Diciembre de 2016). *CSI Computers & Structures, INC*. Obtenido de CSI Computers & Structures, INC: http://www.csiespana.com/software/8/safe

csiespana. (2016). *http://www.csiespana.com/softwarefeatures/5/etabs#submenu-top*. Obtenido de csiespana: http://www.csiespana.com/software-features/5/etabs#submenu-top

csiespana. (2017). *http://www.csiespana.com/software/5/etabs*. Obtenido de csiespana: http://www.csiespana.com/software/5/etabs

CUBUS. (2016). *http://www.cubus-software.es/cedruspretensado*. Obtenido de cubus: http://www.cubus-software.es/cedruspretensado

Duran, L. F. (2009). Modelo estructural del puente de Hormigón Pretensado mediante técnicas experimentales. Facultad de Ingeniería Físico Mecánicas. Bucaramanga: Universidad Industrial Santander.

ECURED. (Diciembre de 2016). *www.ecured.cu.* Obtenido de ecured: https://www.ecured.cu/Dise%C3%B1o\_estructural

Eia. (2016). *estructuras.eia.edu.co.* Obtenido de eia: http://estructuras.eia.edu.co/estructurasI/lineas%20de%20influencia/l%C3% ADneas\_de\_influencia.htm

EL DIARIO. (12 de mayo de 2016). *http://www.eldiario.ec/noticiasmanabi-ecuador/391543-analizan-muestras-de-edificaciones-afectadas-porel-terremoto/.* Obtenido de el diario.ec: http://www.eldiario.ec/noticiasmanabi-ecuador/391543-analizan-muestras-de-edificaciones-afectadas-porel-terremoto/

Ferré, R. M. (1988). *Diseño industrial por computador.* Marcombo Boixareu Editores.

Fundacion wikimedia, inc. (24 de octubre de 2013). *https://en.wikipedia.org/wiki/Staggered\_truss\_system*. Obtenido de wikipedia: https://en.wikipedia.org/wiki/Staggered\_truss\_system

Fundacion Wikimedia, inc. (29 de julio de 2014). *https://es.wikipedia.org/wiki/Dominio\_de\_la\_frecuencia*. Obtenido de wikipedia: https://es.wikipedia.org/wiki/Dominio\_de\_la\_frecuencia

Fundacion wikimedia, inc. (7 de nov de 2016). *https://es.wikipedia.org/wiki/L%C3%ADnea\_de\_influencia*. Obtenido de wikipedia: https://es.wikipedia.org/wiki/L%C3%ADnea\_de\_influencia

Fundacion Wikimedia, inc. (16 de enero de 2017). *https://es.wikipedia.org/wiki/Terremoto\_de\_Ecuador\_de\_2016*. Obtenido de Wikipedia: https://es.wikipedia.org/wiki/Terremoto\_de\_Ecuador\_de\_2016

Fundación Wikipedia, i. (29 de julio de 2016). *www.wikipedia.com.* Obtenido de wikipedia: https://es.wikipedia.org/wiki/Dise%C3%B1o\_estructural

Gestión del Riesgo. (18 de 12 de 2016). *Gestión de Riesgo* . Obtenido de Gestión de Riesgo: http://www.gestiondelriesgomanizales.com/index.php?option=com\_content& view=article&id=38%3Amanual-de-evaluacion-dedanos&catid=41%3Amanejo-de-desastres&Itemid=198

Google Sites. (19 de Diciembre de 2016). *https://sites.google.com/site/ingenierociviltdf/programas-para-estructuras.* Obtenido de https://sites.google.com/site/ingenierociviltdf/programas-paraestructuras: https://sites.google.com/site/ingenierociviltdf/programas-para-

Granados, M. (11 de junio de 2012). *http://sismoresistenci.blogspot.com/*. Obtenido de blogspot: http://sismoresistenci.blogspot.com/

estructuras

Grupo INTERCOM. (2016). *http://www.construmatica.com/construpedia/Elementos\_Estructurales*. Obtenido de construmatica: http://www.construmatica.com/construpedia/Elementos\_Estructurales Grupo INTERCOM. (2016). *http://www.construmatica.com/construpedia/Estructuras\_de\_Hormig%C3% B3n\_Armado*. Obtenido de construmatica: http://www.construmatica.com/construpedia/Estructuras\_de\_Hormig%C3%B 3n\_Armado

Grupo INTERCOM. (2016). *http://www.construmatica.com/construpedia/Losas\_Nervadas*. Obtenido de http://www.construmatica.com/construpedia/Losas\_Nervadas: http://www.construmatica.com/construpedia/Losas\_Nervadas

GUATEMALA, U. D. (OCTUBRE de 2005). *ARCHIVO PDF.* Obtenido de PDF: file:///C:/Users/Usuario/Downloads/DISE%C3%91O%20DE%20UN%20MO DELO%20ESTRUCTURAL%20CON%20ETABS.pdf

Iberisa. (julio de 2010). *www.iberisa.com.* Obtenido de iberisa: http://www.iberisa.com/soporte/femap/dinamico/response\_spectrum\_4story.h tm

Iberisa. (2016). *http://www.iberisa.com/soporte/femap/shell.htm*. Obtenido de iberisa: http://www.iberisa.com/soporte/femap/shell.htm

53

Ingenieria Civil. (24 de ENERO de 2015). *http://ingenieracivil.blogspot.com/2015/01/analisis-del-efecto-p-delta.html*. Obtenido de ingenieria civil: http://ingenieracivil.blogspot.com/2015/01/analisis-del-efecto-p-delta.html J. A., & F. G. (1997). *Dinámica de sistemas.* Madrid: Alianza Editorial. Jimenez. (14 de 10 de 2016). *http://158.170.35.104/arquitectura/rjimenez/DOCS/manual\_de\_evaluacion\_r eparacion-.pdf.* Obtenido de http://158.170.35.104/arquitectura/rjimenez/DOCS/manual\_de\_evaluacion\_re paracion-.pdf:

http://158.170.35.104/arquitectura/rjimenez/DOCS/manual\_de\_evaluacion\_re paracion-.pdf

M. P., N. L., G. T., & J. C. (1998). *"Advanced Solution Methods in Structural Optimization Based on Evolution Strategies".* España: Enginnering Computations Journal.

Madrid, U. P. (2009). *ocw.upm.es.* Obtenido de upm: http://ocw.upm.es/mecanica-de-medios-continuos-y-teoria-deestructuras/practica-en-proyecto-de-estructuras-de-hormigon/material-declase-1/documentos/3-bases-de-calculo/bc3\_analisis\_2009.pdf

Marketing, A. (27 de julio de 2015). *www.eadic.com*. Obtenido de http://www.eadic.com/sap-2000-software-aplicado-calculo-estructuras/

Ministerio de Telecomunicaciones y Sociedad de la Información. (19 de 12 de 2016). *Ministerio de Telecomunicaciones y Sociedad de la Información*. Obtenido de Ministerio de Telecomunicaciones y Sociedad de la Información: http://www.telecomunicaciones.gob.ec/se-evalua-estado-deedificaciones-afectadas-en-las-provincias-de-esmeraldas-y-manabi/

Mosca, A. (20 de febrero de 2013). *https://prezi.com/\_hwhxulpxmeb/losas-nervadas/*. Obtenido de https://prezi.com/\_hwhxulpxmeb/losas-nervadas/: https://prezi.com/\_hwhxulpxmeb/losas-nervadas/

mpa. (2016). *http://www.concretecentre.com/Building-Elements/Floors/Ribbed-Waffle-Slabs.aspx*. Obtenido de concretecentre: http://www.concretecentre.com/Building-Elements/Floors/Ribbed-Waffle-Slabs.aspx

Nina, R. (Diciembre de 2016). *www.monografias.com.* Obtenido de monografias: http://www.monografias.com/trabajos81/diseno-sismico/disenosismico2.shtml

NOVALOSA. (1973). *NOVACERO.COM*. Obtenido de NOVACERO.COM: http://novacero.com/productos-yservicios/productos/item/61-steel-deck-novalosa.html

Oviedo Ingenieria. (27 de noviembre de 2013). *https://prezi.com/ifqygqsty7bc/supervision-e-inspeccion-en-estructuras-deacero/*. Obtenido de prezi.com: https://prezi.com/ifqygqsty7bc/supervision-einspeccion-en-estructuras-de-acero/

Patrones de Diseño. (19 de 12 de 2016). *Patrones de Diseño*. Obtenido de Patrones de Diseño: http://patronesdediseno.net16.net/modstruct.html

Real Academia de Ingenieria. (enero de 2017). *http://diccionario.raing.es/es/lema/viga-perimetral*. Obtenido de http://diccionario.raing.es/es/lema/viga-perimetral: http://diccionario.raing.es/es/lema/viga-perimetral

Román, I. R., J. T., & Cosín, J. D. (2007). *Técnicas Cuantitativaspara la Gestión en la Ingeniería del Software.* España: Gesbiblo, S. L.

Ronald, V. G. (1970). *Mécanica de los Fluidos e Hidráulica. Teoría y Problemas. Serie de Compendios.* Panamá: McGraw-Hill.

Safe industrial. (2017). *http://www.safeindustrial.es/es/diseno.html*. Obtenido de http://www.safeindustrial.es/es/diseno.html: http://www.safeindustrial.es/es/diseno.html

Saminue. (19 de Octubre de 2016). *www.scrib.com*. Obtenido de scrib: https://es.scribd.com/doc/23752462/SISMICIDAD-HISTORICA-DEL-ECUADOR

Santibañez, A. (3 de septiembre de 2013). *http://es.slideshare.net/sallafina/losas-25848484.* Obtenido de slideshare: http://es.slideshare.net/sallafina/losas-25848484

sites google. (2016). *https://sites.google.com/site/ingenierociviltdf/programas-para-estructuras*. Obtenido de Sitios google: https://sites.google.com/site/ingenierociviltdf/programas-para-estructuras

Sites Google. (15 de enero de 2017). *https://sites.google.com/site/ingenierociviltdf/programas-para-estructuras*. Obtenido de https://sites.google.com/site/ingenierociviltdf/programas-paraestructuras: https://sites.google.com/site/ingenierociviltdf/programas-paraestructuras

Takahashi, K. (14 de enero de 2017). *Insituto Geofísico del Perú*. Obtenido de Insituto Geofísico del Perú: http://www.met.igp.gob.pe/modelos/modelos.html

The Constructor. (2015). *http://theconstructor.org/structural-engg/flatslab-types-design-advantages/13919/*. Obtenido de the constructor: http://theconstructor.org/structural-engg/flat-slab-types-designadvantages/13919/

Tsompanakis, Y., N. L., & M. P. (1998). *"Computationally efficient tecniques for structural optimization".* Barcelona, España: E. Oñate y S.R. Idelsohn.

UNEFA Turen. (julio de 2011). *http://html.rincondelvago.com/cercha.html*. Obtenido de rincon del vago: http://html.rincondelvago.com/cercha.html

Work, G. (2 de 01 de 2017). *CSI SPAIN*. Obtenido de Computers and Structures, Inc: http://www.csiespana.com/software/2/sap2000

Work, G. (2017). *www.csiespana.com.* Obtenido de csiespana: http://www.csiespana.com/software/2/sap2000

Yepez, R. (25 de enero de 2011). *https://rafaelyepez.wordpress.com/2011/01/25/ram-advanse/*. Obtenido de https://rafaelyepez.wordpress.com/2011/01/25/ram-advanse/: https://rafaelyepez.wordpress.com/2011/01/25/ram-advanse/

## <span id="page-65-0"></span>**ANEXOS**

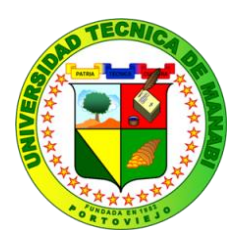

# **UNIVERSIDAD TÉCNICA DE MANABÍ Facultad de Ciencias Matemáticas, Físicas y Químicas Carrera de Ingeniería Civil ENTREVISTA**

- **¿Según los acontecimientos del 16A, cuáles han sido las estructuras afectadas por este fenómeno?**
- **¿Según su criterio cuales son los daños más notorios y en qué áreas?**
- **¿Considerando los daños existentes, cuál cree usted que es la edificación que necesita una evaluación y estudio más detallado?**
- **¿Qué tipo de medidas de seguridad se están tomando para precautelar el bienestar de los estudiantes?**
- **¿Qué opina del comportamiento de la estructura ante el evento ocurrido el 16A?**

*Anexo 1 Modelo de entrevista*

## **ANEXO FOTOGRÁFICO**

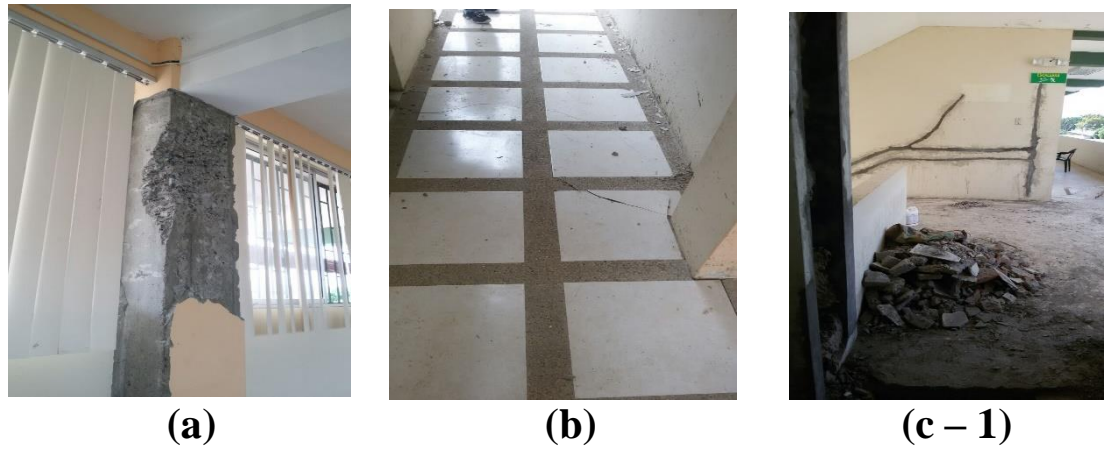

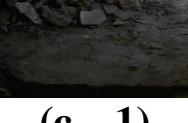

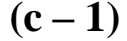

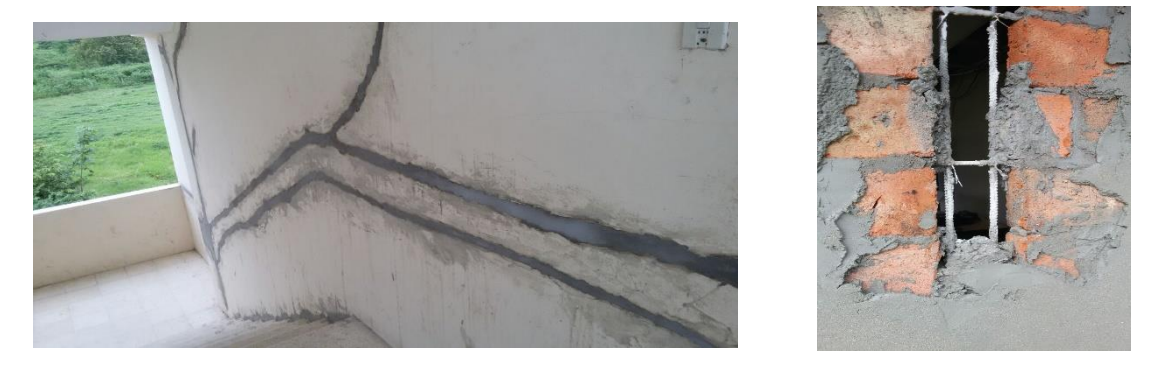

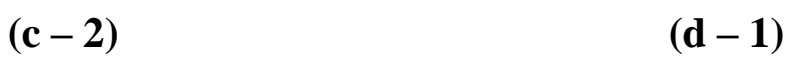

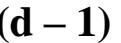

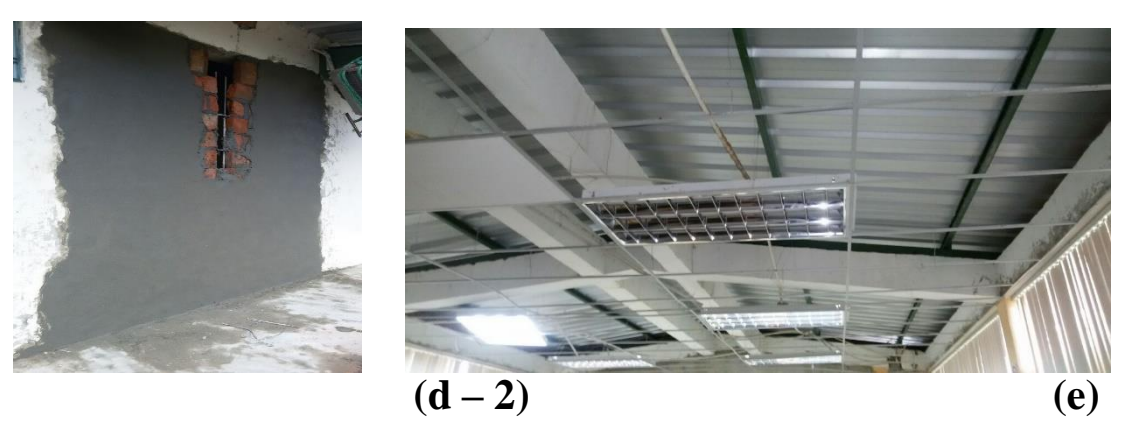

a) Aulas del segundo piso del boque Dr. Mario Mata antiguo. b) Pasillo de la planta baja del bloque Mario Mata (junto a escaleras). c) Segunda planta de las escaleras. d) Pared posterior del laboratorio químico. e) Tercer piso del bloque de aulas Dr. Mario Mata antiguo.

*Anexo 2 Anexo fotográfico*

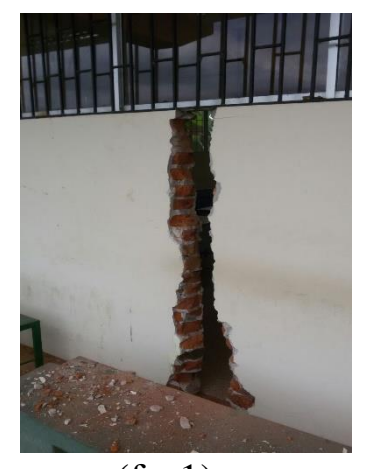

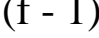

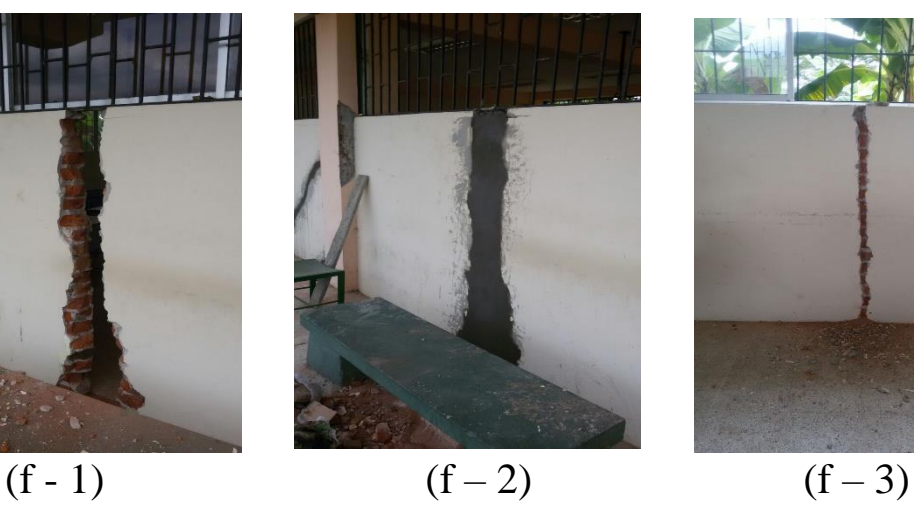

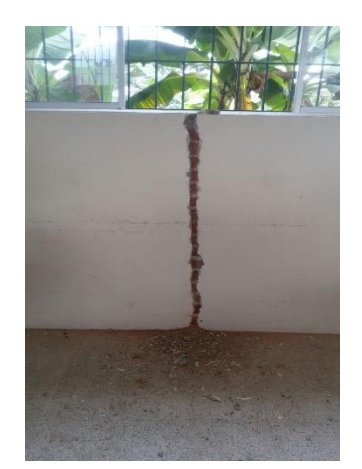

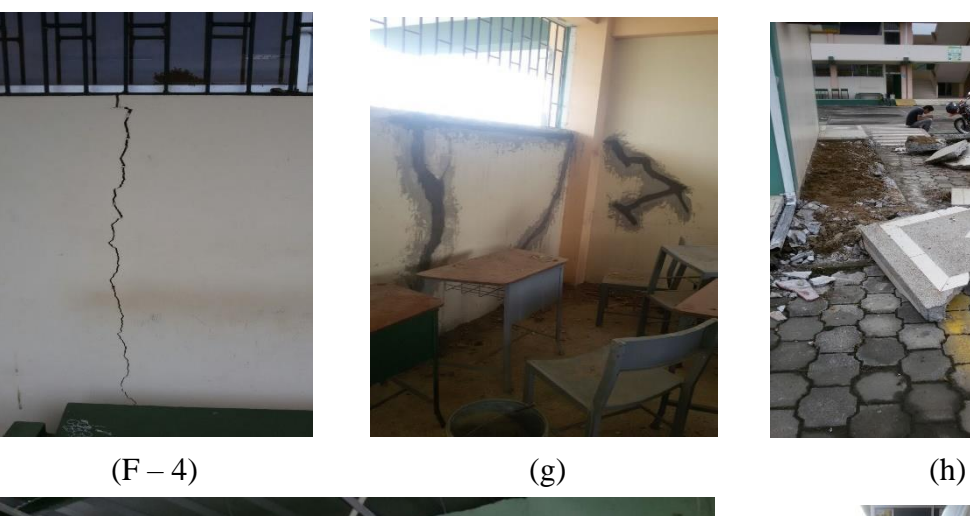

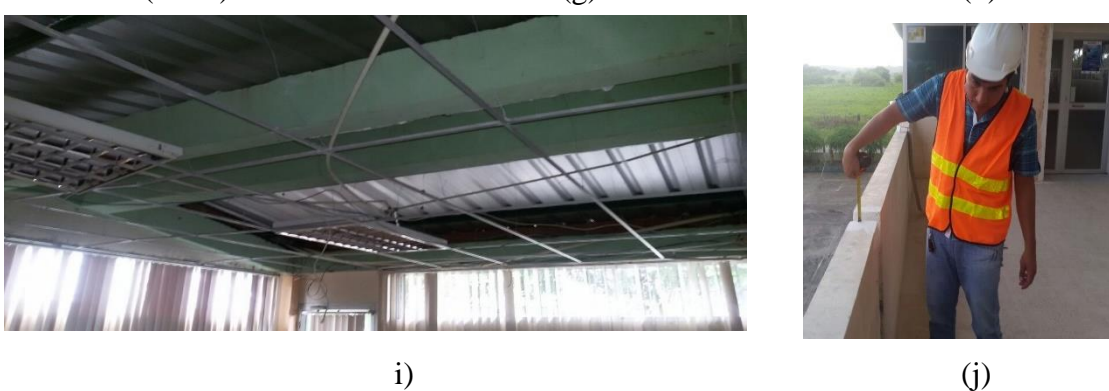

f) Aula 1 del bloque Dr. Mario Mata antiguo (ingreso discapacitado). g) Aula 2 del bloque Dr. Mario Mata antiguo. h) Laboratorio químico. (i) Laboratorio de computación. (j) Pasillo de la tercera planta del bloque de aulas Dr. Mario Mata resanado y pintado.

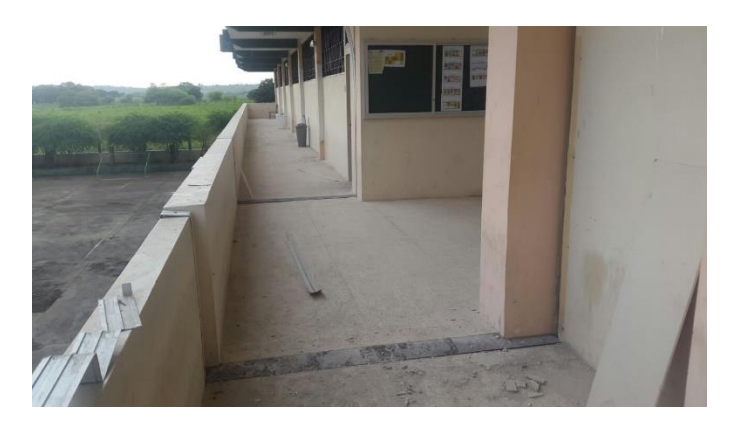

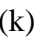

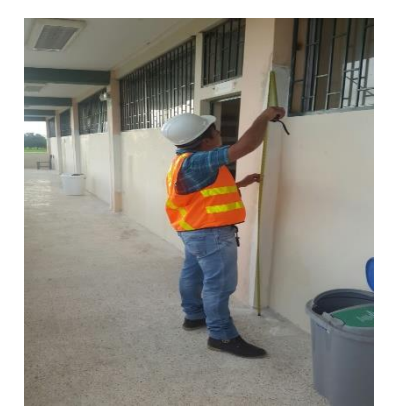

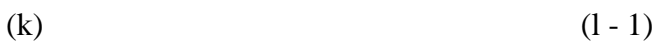

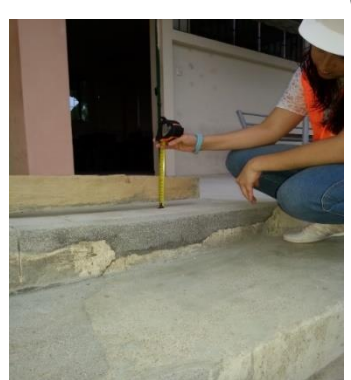

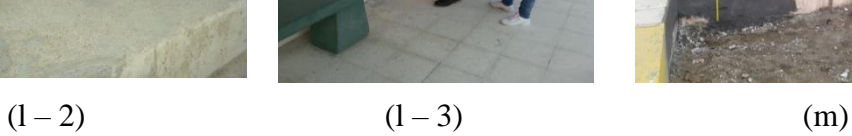

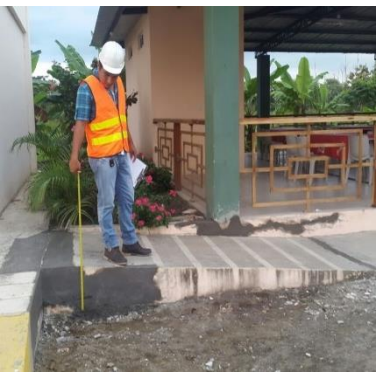

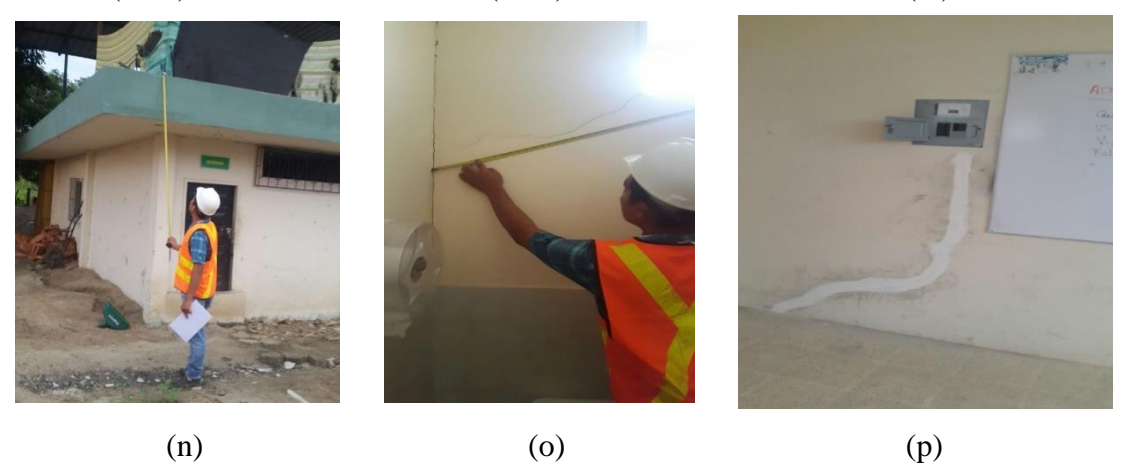

(k) Pasillo de la segunda planta del bloque del Dr. Mario Mata resanado y pintado. l) Pasillo de la planta baja bloque de aulas Mario Mata antiguo nuevo. m) Rampa del comedor universitario. n) Bodegas. o) Baño de las oficinas de la tercera planta del bloque de aulas Dr. Mario Mata antiguo. p) Aula de la planta baja del bloque Dr. Mario Mata.

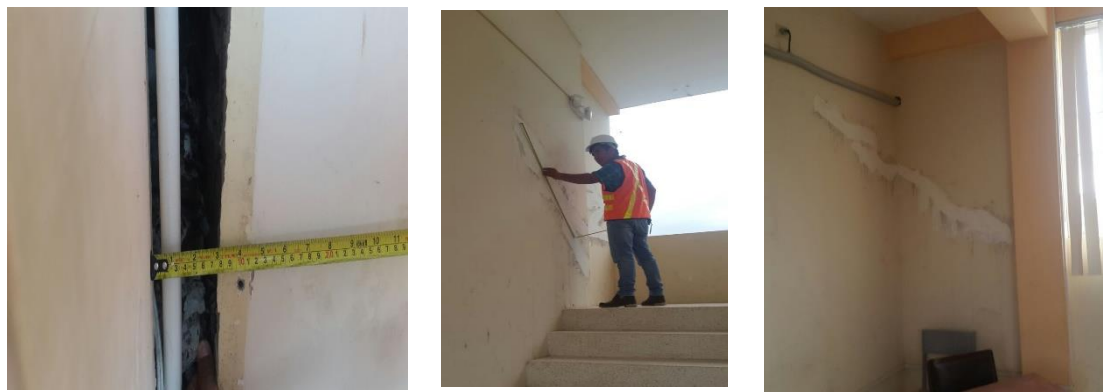

**(q) (r) (s)**

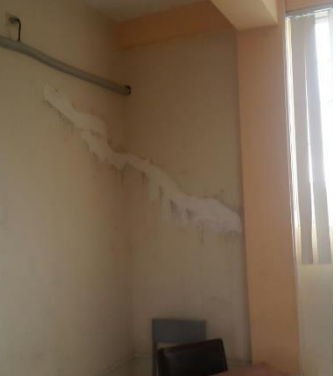

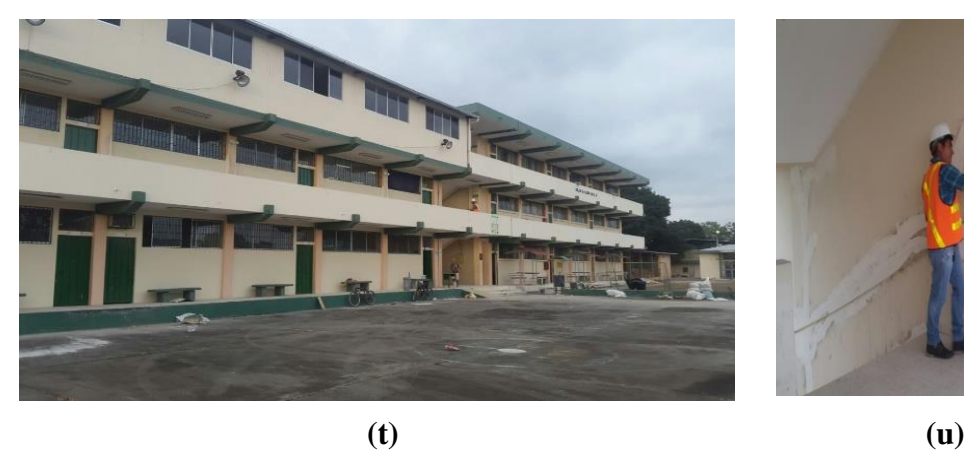

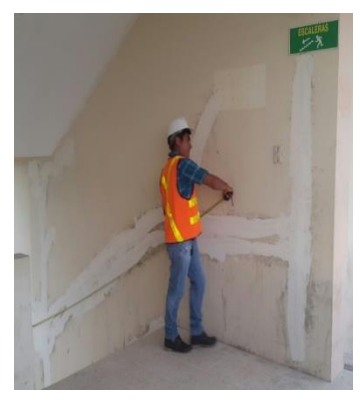

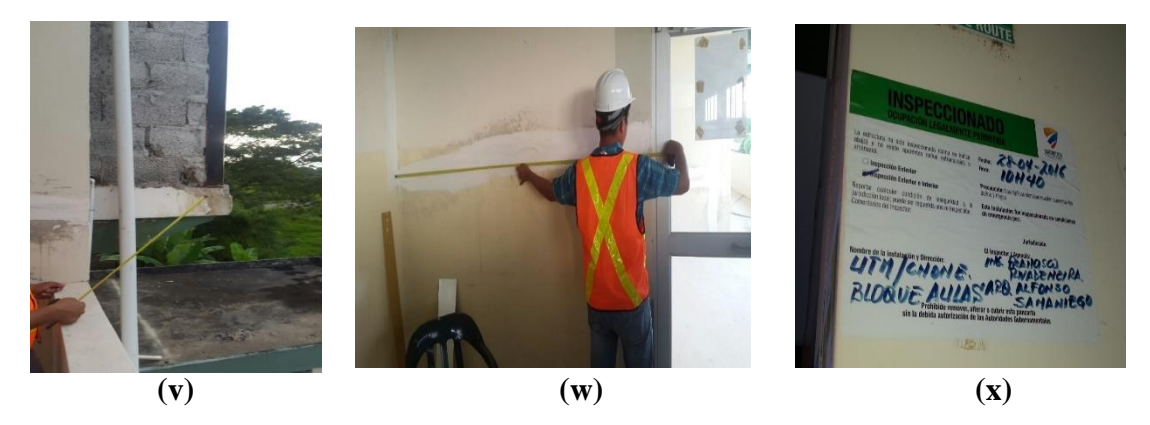

q) Junta de la escalera con el bloque de aulas Dr. Mario Mata. r) Segundo descanso de la escalera. s) Aulas de la segunda planta del bloque Dr. Mario Mata antiguo. t) Bloques de aulas Dr. Mario Mata antiguo y nuevo. u) Escaleras del segundo piso. v) Tercer planta del bloque de aulas del Dr. Mario Mata antiguo. w) Oficinas de la tercera planta del bloque de aulas Dr. Mario Mata antiguo. x) Registro de inspección realizada a las estructuras del bloque Dr. Mario Mata antiguo y nuevo.

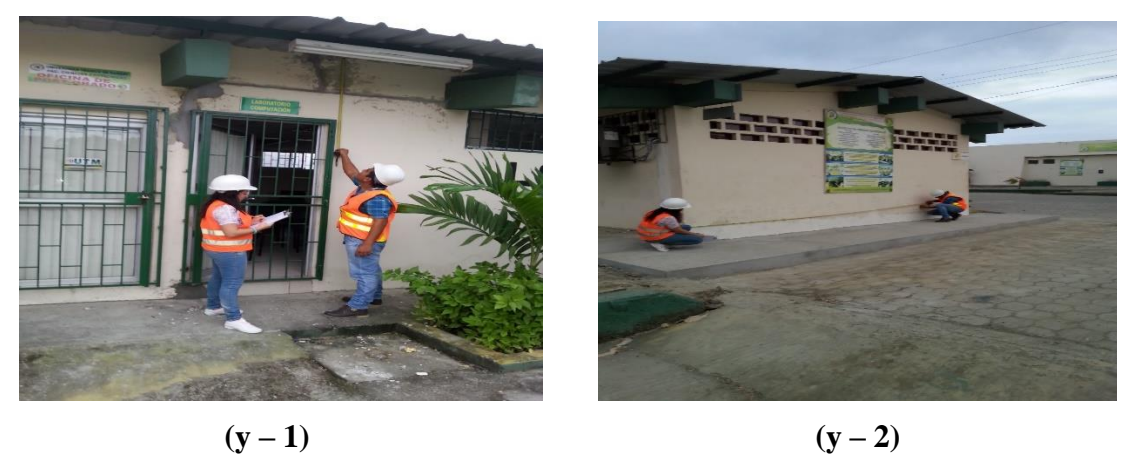

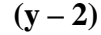

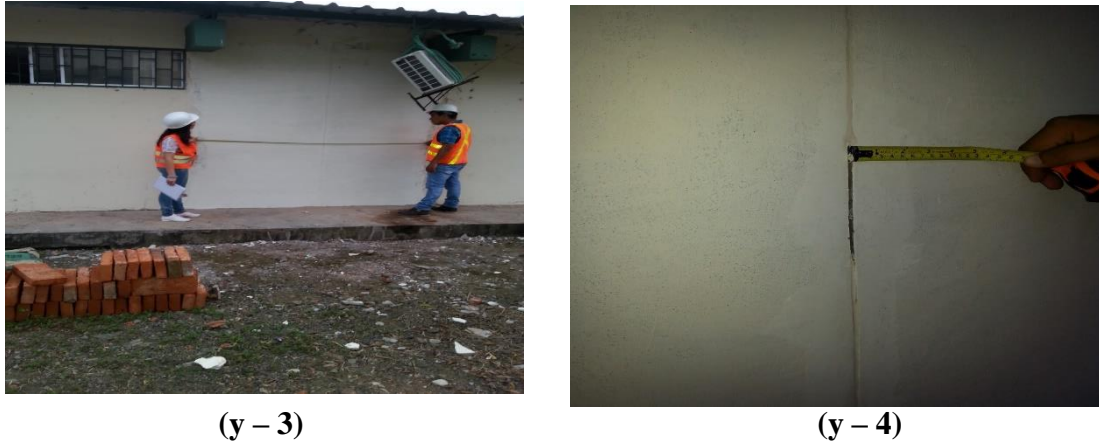

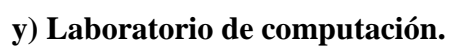

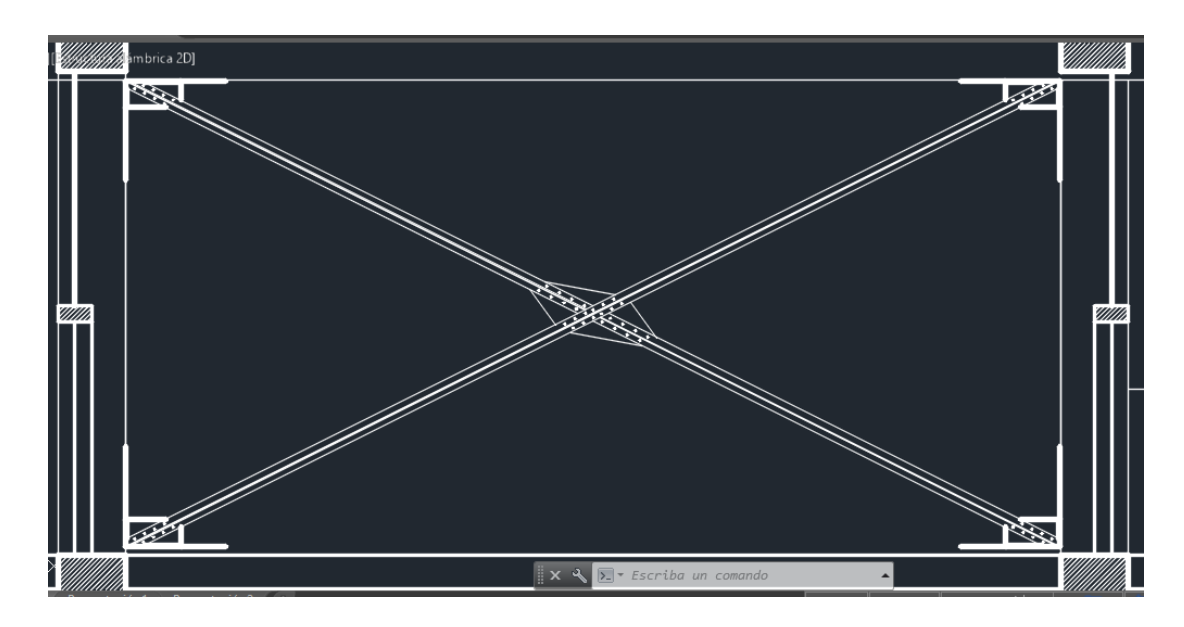

*Anexo 3. Detalle de las diagonales del tipo San Andrés*